# **i.MX Linux® Release Notes**

## **1 Release Contents**

This document contains important information about the package contents, supported features, known issues and limitations in this release.

#### **Supported hardware SoC/board**

- i.MX 6QuadPlus SABRE-SD Board and Platform
- i.MX 6QuadPlus SABRE-AI Board
- i.MX 6Quad SABRE-SD Board and Platform
- i.MX 6DualLite SABRE-SD Board
- i.MX 6Quad SABRE-AI Board
- i.MX 6DualLite SABRE-AI Board
- i.MX 6SoloLite EVK Board
- i.MX 6SoloX SABRE-SD Board
- i.MX 6SoloX SABRE-AI Board
- i.MX 7Dual SABRE-SD Board (beta quality)
- i.MX 6UltraLite EVK Board

#### **NOTE**

In this document, the following notation is used:

© 2015 Freescale Semiconductor, Inc.

#### **Contents**

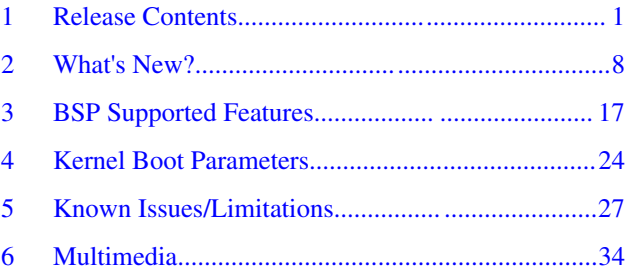

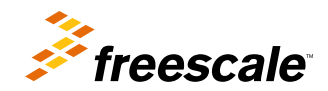

#### **Release Contents**

- 6SABRE-SD means the i.MX 6Quad, i.MX 6QuadPlus, and i.MX 6DualLite SABRE-SD Platforms.
- 6SABRE-AI means the i.MX 6Quad, i.MX 6QuadPlus, and i.MX 6DualLite SABRE-AI Platforms.
- 6SoloLite means the i.MX 6SoloLite EVK
- 6SoloX-SD means the i.MX 6SoloX SABRE-SD Platform.
- 6SoloX-AI means the i.MX 6SoloX SABRE-AI Platform.
- 7D-SABRE-SD means the i.MX 7Dual SABRE-SD Platform.
- 6UltraLite means the i.MX 6UltraLite EVK Platform.

## **1.1 Contents**

This release consists of the following package files:

- L3.14.52\_1.1.0-ga\_images\_MX6QDLSOLO.tar.gz
- L3.14.52\_1.1.0-ga\_images\_MX6QPSABRESD.tar.gz
- L3.14.52\_1.1.0-ga\_images\_MX6SLEVK.tar.gz
- L3.14.52 1.1.0-ga\_images\_MX6SXALL.tar.gz
- L3.14.52\_1.1.0-ga\_images\_MX6UL.tar.gz
- L3.14.52\_1.1.0-ga\_mfg-tools.tar.gz
- fsl-yocto-L3.14.52\_1.1.0-ga.tar.gz

The release version is named "L<Kernel\_version>\_<x.y.z>."

"<Kernel\_version>": BSP Kernel version. (For example, "L3.14.52" indicates that this BSP release is based on the kernel version 3.14.52.)

" $\langle x, y, z \rangle$ ": Semantic versioning specification, where X is the major version, Y is the minor version, and Z is the patch version.

The following tables list the contents included in each package.

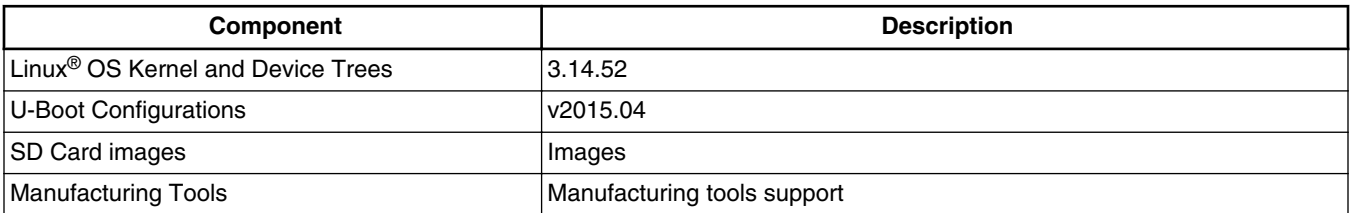

#### **Table 1. Release contents**

In the following table, the U-Boot configurations are listed for each machine configuration. The machine configurations are provided through the Yocto Project layers in the meta-fsl-arm and meta-fsl-bsp-release layers in the conf/machine subdirectory.

#### **Table 2. U-Boot configurations**

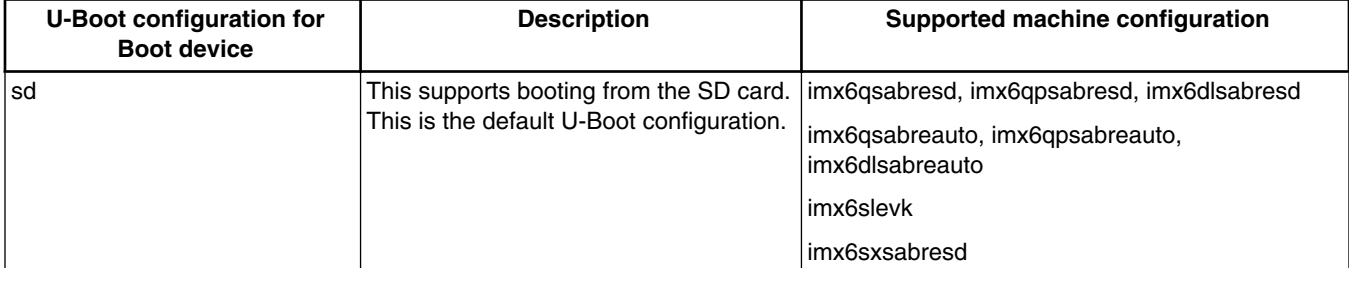

*Table continues on the next page...*

| <b>U-Boot configuration for</b><br><b>Boot device</b> | <b>Description</b>                                                                                                    | Supported machine configuration                                       |
|-------------------------------------------------------|----------------------------------------------------------------------------------------------------|-----------------------------------------------------------------------|
|                                                       |                                                                                                    | imx6sxsabreauto                                                       |
|                                                       |                                                                                                    | imx7dsabresd                                                          |
|                                                       |                                                                                                    | imx6ulevk                                                             |
| spi-nor                                               | This supports booting from SPI-NOR                                                                                                    | imx6qsabreauto, imx6dlsabreauto<br>imx6qpsabreauto                    |
|                                                       |                                                                                                    | imx6slevk                                                             |
| eim-nor                                               | This supports booting from Parallel<br>NOR.                                                                                                    | imx6qsabreauto, imx6dlsabreauto,<br>imx6solosabreauto imx6qpsabreauto |
| nand                                                  | This supports booting from NAND.                                                                                                    | imx6qsabreauto, imx6dlsabreauto,<br>imx6solosabreauto imx6qpsabreauto |
|                                                       |                                                                                                    | imx6sxsabreauto                                                       |
|                                                       |                                                                                                    | imx7dsabresd                                                          |
| sata                                                  | This supports booting from SATA.                                                                                                    | imx6qsabresd, imx6qpsabresd                                           |
|                                                       |                                                                                                    | imx6qsabreauto imx6qpsabreauto                                        |
| qspi2                                                 | This supports booting from QSPI2.<br>Booting from the ARM® Cortex®-M4<br>processor is supported through QSPI2.<br>Use U-Boot command "bootaux" to boot<br>ARM Cortex-M4 processor. The booting<br>address is 0x78000000 | imx6sxsabresd                                                         |
| qspi1                                                 | This supports booting from QSPI1.                                                                                                    | imx6sxsabreauto                                                       |
|                                                       | Booting from the ARM Cortex-M4<br>processor is supported through QSPI1.                                                                                                    | imx7dsabresd                                                          |
|                                                       | Use U-Boot command "bootaux" to boot<br>ARM Cortex-M4 processor. The booting<br>address is changed to 0x68000000.                                                                                                    | imx6ulevk                                                             |
| emmc                                                  | This supports booting from EMMC.                                                                                                    | imx6sxsabresd                                                         |
| m4fastup                                              | This supports booting from ARM<br>Cortex-M4 processor by disabling<br>QSPI2 from using ARM Cortex-M4<br>processor.                                                                                                    | imx6sxsabresd                                                         |

**Table 2. U-Boot configurations (continued)**

The following table describes the kernel and device trees supported in this release. A list of several device tree files are provided for each board to offer examples on how to handle different pin conflicts due to pin muxing.

### **Table 3. Kernel and device tree configurations**

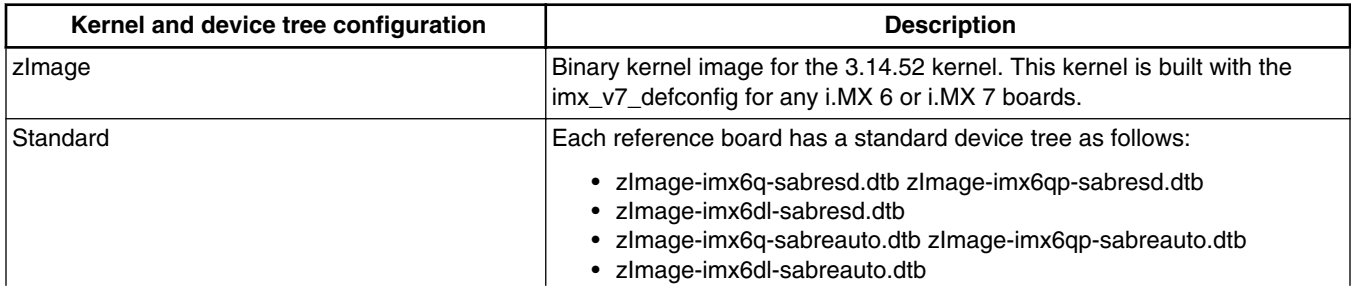

*Table continues on the next page...*

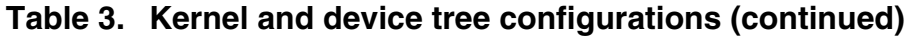

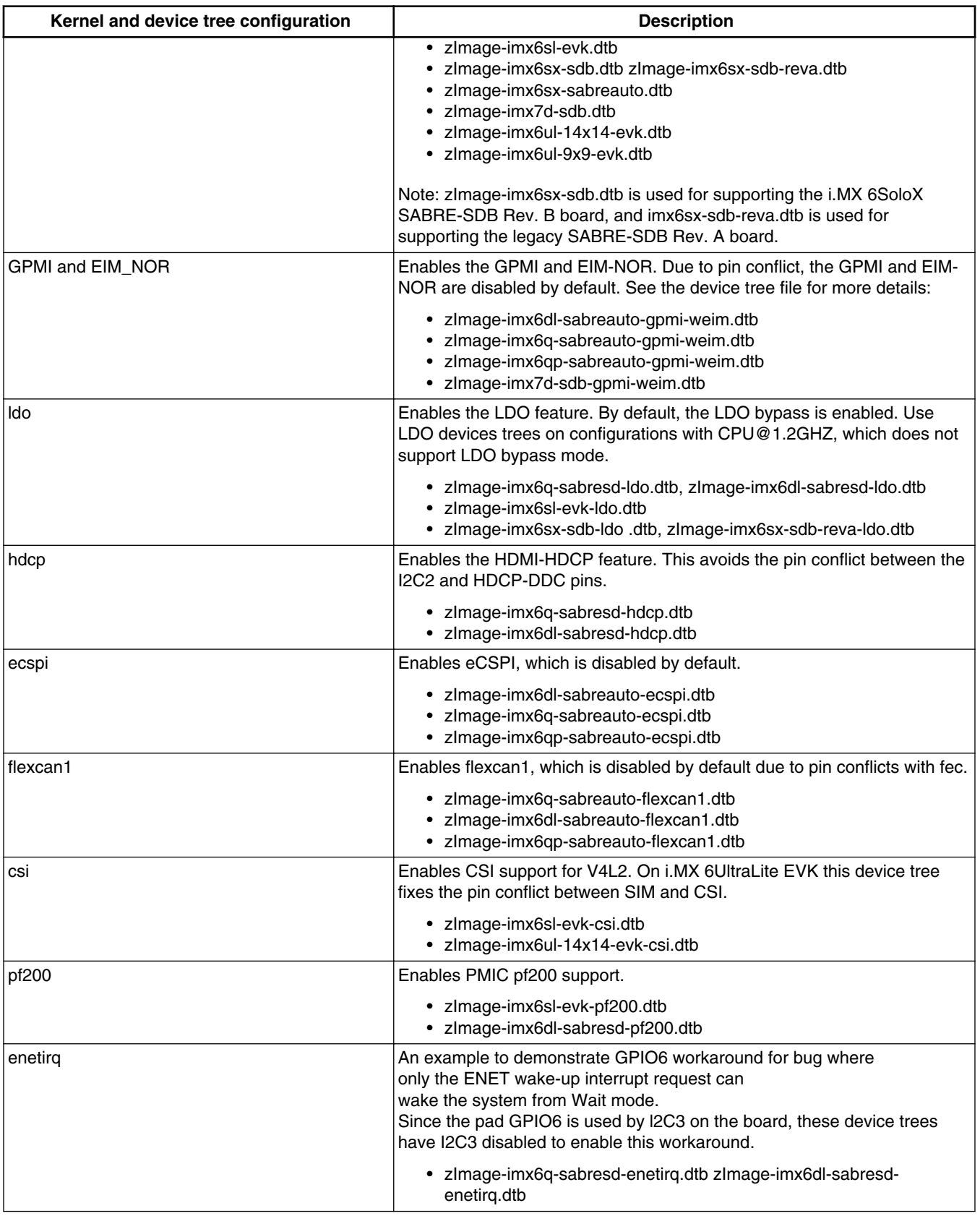

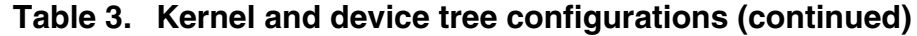

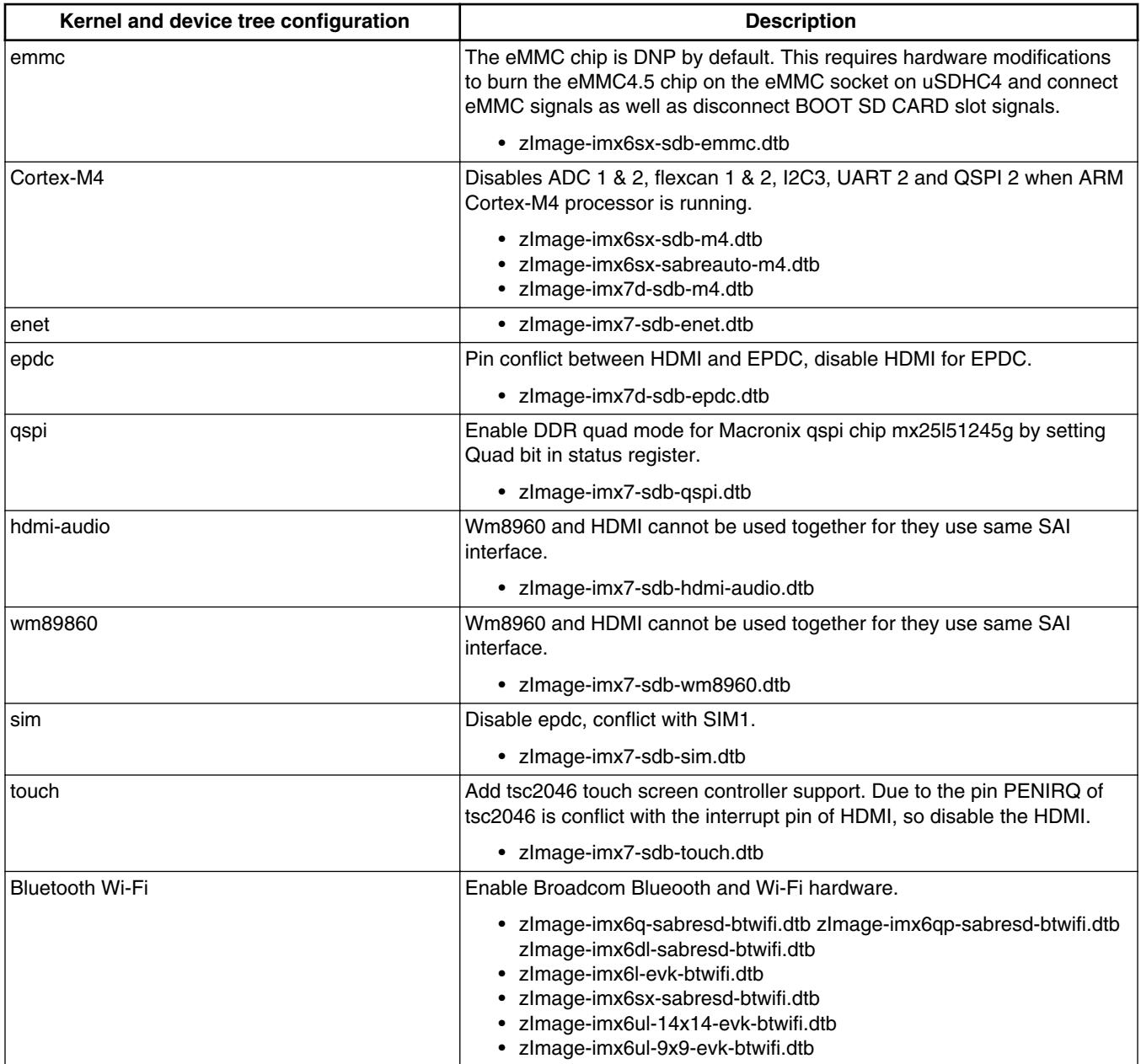

The release package contains the following pre-built images.

### **Table 4. Pre-built images**

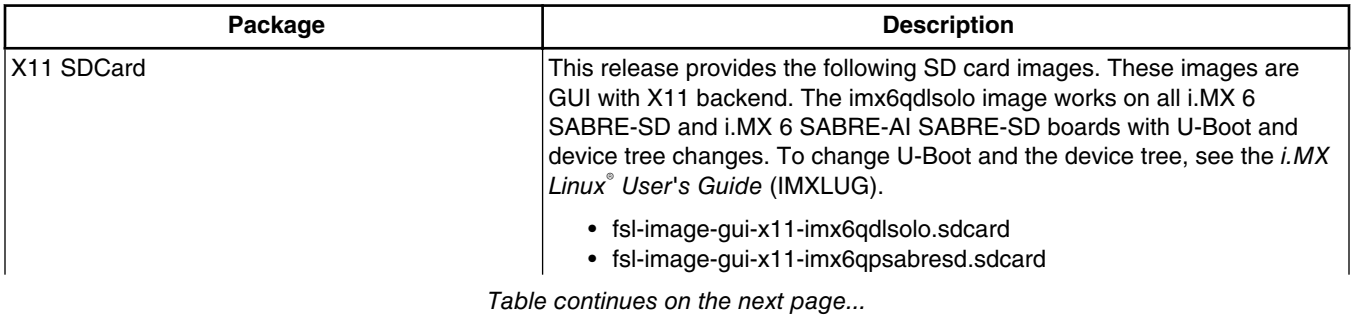

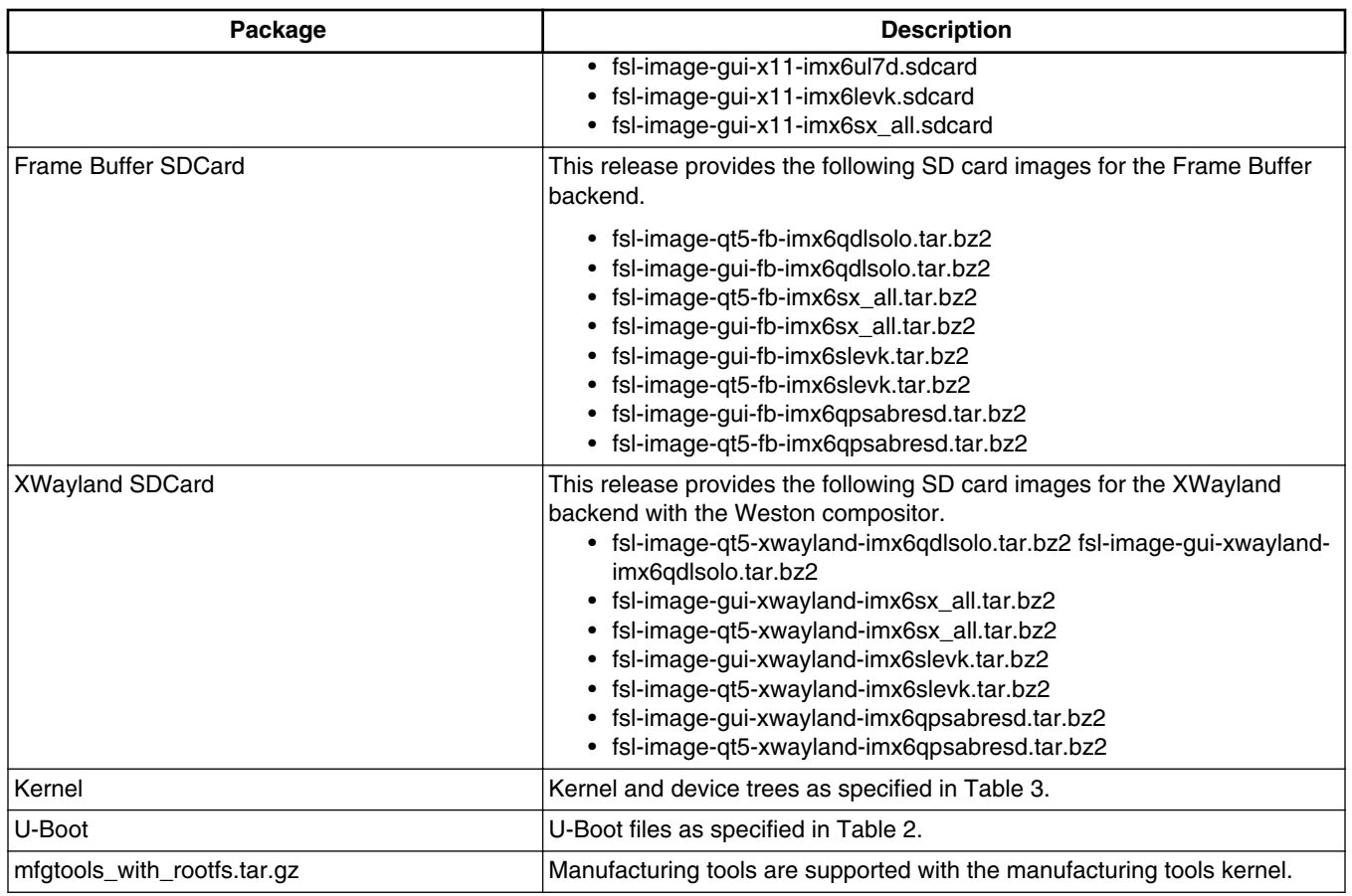

## **Table 4. Pre-built images (continued)**

## **Table 5. fsl-yocto-L3.14.52\_1.1.0-ga.tar.gz content**

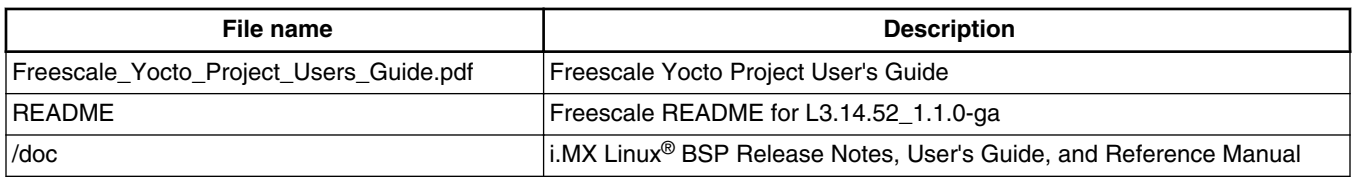

## **Table 6. Multimedia standard packages**

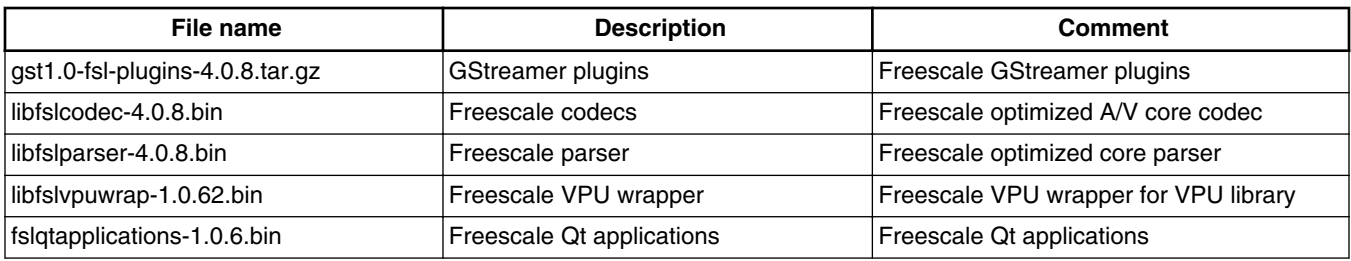

Contact marketing representative to get access to the following controlled packages.

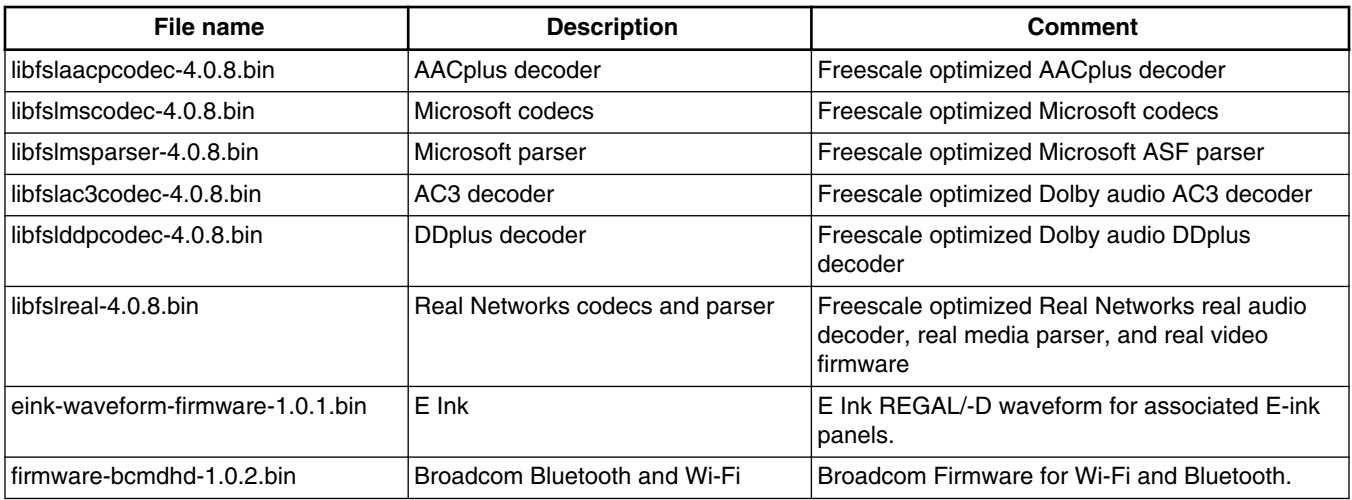

#### **Table 7. Controlled access packages**

## **1.2 License**

All source code files of the Board Support Package (BSP) are either GNU General Public License (GPL), GNU Lesser General Public License (LGPL), or another open source license.

The following components are released as binary files on the Yocto Project Mirror and have Freescale Proprietary Licenses. During the Yocto Project setup, to set up an i.MX build, the user needs to accept the Freescale license. This acceptance is recorded in the build configuration files so that the following proprietary binaries can be extracted during the build process.The Freescale proprietary packages contain a Software Content Register (SCR) file that lists information about the package

- imx-gpu-viv
- fsl-gpu-sdk
- imx-vpu
- fslqtapplications
- firmware-imx
- libfslcodec
- libfslparser
- libfslvpuwrap

## **1.3 Proprietary Licensing Packages**

Freescale packages can be found in two locations:

- Standard packages are provided on the Freescale mirror. They are accessed automatically by the Yocto Project scripts as needed.
- Limited Access packages are provided on [freescale.com](http://www.freescale.com) with controlled access. Contact your sales representative for access. They are listed in the following table. These include codecs to support WMA, WMV, RMVB, AAC+, AC3, DD + decoding, WMA, Broadcom firmware and E Ink firmware. encoding. Each package has its own README file with instructions on how to build, install, and run.

#### <span id="page-7-0"></span>**What's New?**

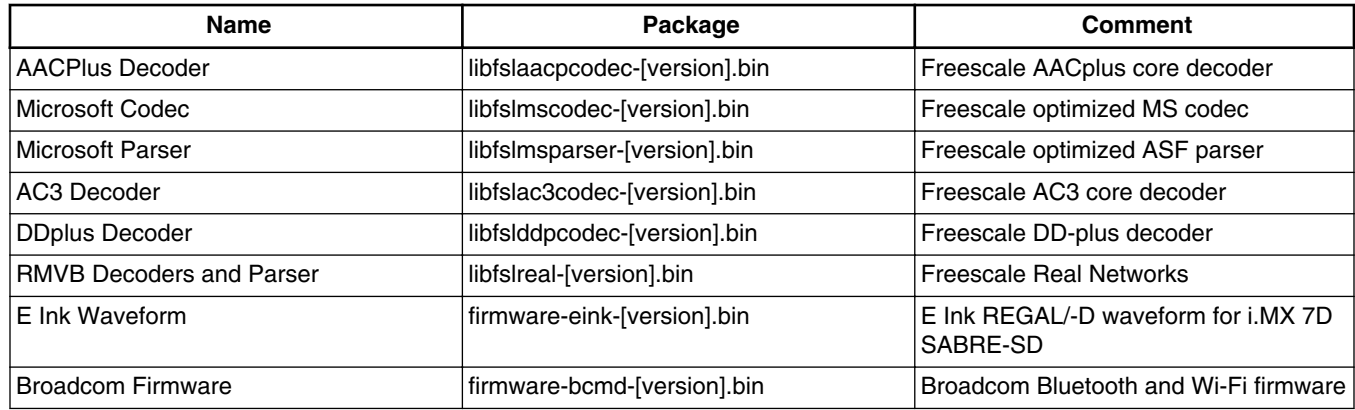

#### **Table 8. Limited access packages for Yocto project releases**

## **1.4 References**

This release includes the following references and additional information.

- *i.MX Linux® Release Notes* (IMXLXRN) Provides the release information.
- *i.MX Linux® User's Guide* (IMXLUG) Contains the information on installing U-Boot and Linux OS and using i.MXspecific features.
- *Freescale Yocto Project User's Guide* (IMXLXYOCTOUG) Contains the instructions for setting up and building Linux OS in the Yocto Project.
- *i.MX Linux® Reference Manual* (IMXLXRM) Contains the information on Linux drivers for i.MX.
- *i.MX 6 Graphics User's Guide* (IMX6GRAPHICUG) Describes the graphics used.
- *i.MX BSP Porting Guide* (IMXXBSPPG) Contains the instructions on porting the BSP to a new board.
- *i.MX VPU Application Programming Interface Linux® Reference Manual* (IMXVPUAPI) Provides the reference information on the VPU API.

The quick start guides contain basic information on the board and setting it up. They are on the Freescale website.

- [SABRE Platform Quick Start Guide \(IMX6QSDPQSG\)](http://www.freescale.com/files/32bit/doc/quick_start_guide/SABRESDP_IMX6_QSG.pdf?fpsp=1)
- [SABRE Board Quick Start Guide \(IMX6QSDBQSG\)](http://www.freescale.com/files/32bit/doc/quick_start_guide/SABRESDB_IMX6_QSG.pdf?fpsp=1)
- [SABRE Automotive Infotainment Quick Start Guide \(IMX6SABREINFOQSG\)](http://www.freescale.com/files/32bit/doc/user_guide/IMX6SABREINFOQSG.pdf?fpsp=1)
- [i.MX 6SoloLite Evaluation Kit Quick Start Guide \(IMX6SLEVKQSG\)](http://www.freescale.com/files/32bit/doc/quick_start_guide/IMX6SL_EVK_QSG.pdf?fpsp=1)

Documentation is available online at [freescale.com](http://www.freescale.com).

- i.MX 6 information is at [freescale.com/iMX6series](http://www.freescale.com/iMX6series)
- i.MX 6 SABRE information is at [freescale.com/imxSABRE](http://www.freescale.com/imxSABRE)
- i.MX 6SoloLite EVK information is at [freescale.com/6SLEVK](http://www.freescale.com/6SLEVK)
- i.MX 7Dual information is at [freescale.com/webapp/sps/site/prod\\_summary.jsp?code=i.MX7D](http://www.freescale.com/webapp/sps/site/prod_summary.jsp?code=i.MX7D)
- i.MX 6UltraLite information is at [freescale.com/webapp/sps/site/prod\\_summary.jsp?code=i.MX6UL](http://www.freescale.com/webapp/sps/site/prod_summary.jsp?code=i.MX6UL).

## **2 What's New?**

This section describes the changes in this release, including new features and defect fixes.

## **2.1 New features**

A summary of the main new features is as follows.

New features added for all supported boards:

- Yocto Project upgraded to version 1.8 Fido.
- Supports the GCC 4.9.2 toolchain.
- The Linux kernel is upgraded to v3.14.52.
- The U-Boot is upgraded to 2015.04.
- New graphics features:
	- GPU driver upgraded to Vivante v5.0.11p7.4.
	- DirectFB support removed.
	- XWayland support added.
	- Last release to provide graphics software floating point binaries.
- New multimedia features and changes:
	- Qt 5.5 support integrated, which supports hardware accelerated QML video.
	- Qt 5 is not supported for SoC without hardware graphics. Qt 5 video is not supported on SoC without VPU.
	- Video compositing plugins based on PXP are supported.
	- GStreamer playback engine API is supported, providing high level APIs for media playback and operations.
	- Video overlay composition meta (meta:GstVideoOverlayComposition) is supported in i.MX video sinks, convert and compositor. This feature accelerates the text image (such as subtitle, timestamp) blending with video in these plugins with hardwares.
	- Supports the Broadcom/Murata BCM4339 Bluetooth/Wi-Fi module.

Features on new i.MX 6UltraLite:

- ARM Cortex-A7 revision r0p5 with 32K I/D L1 cache and 128K L2 cache
- MSL including CCM, IOMUX, GIC400, GPIO, OCOTP Fuse, SDMA, WDOG, system counter
- Connectivity including with I2C, ECSPI, ENET, USB, CAN BUS, UART/BT, SIMv2, Touch screen, and ADC
- Storage including RawNAND, QSPI, and SD/MMC
- Multimedia including SAI, ASRC, MQS, SPDIF, CSI camera, LCDIF and PXP
- Security including CAAM, SNVS, Bus Encryption Engine, and HAB boot
- Sensor through the I2C interface including eCompass (MAG3110FCR2) and 3-Axis Accelerometer (fxls8471)

Features on i.MX 7Dual:

- Multimedia: MPI-DSI, SAI, wm8960, and wm8958 32bit word length support
- Security: CAAM
- Connectivity: SIMv2, PCIe-RC, and PCIe-EP mode (validation board)
- Sensor through the I2C interface including: MPL3115A2, FXOS8700CQR1, FXAS21002CQR1
- Multi-core communication: RPMsg

Features on new i.MX 6QuadPlus:

- i.MX 6QuadPlus TO1.0 SOC support added.
- i.MX 6QuadPlus SABRE-AI and SD boards supported.
- PRE-Prefetch Resolve Engine Prefetching of IPU data to improve overall memory access and larger on-chip RAM.
- NOC-based interconnect fabric with scheduler Improves overall memory access efficiency.
- 3D GPU enhanced to GC2000+ supporting improved tile buffer handling.
- 2D GPU enhanced to GC320 supporting 8 overlays and improved tile buffer handling.

#### **What's New?**

## **2.2 Power management supported features**

The following common power management features are supported:

- CPU/GPU frequency throttle for SoC with GPU
- GPU dynamic power management for SoC with GPU
- CPU idle framework support with two working levels: pure WFI and WFI with wait mode enabled
- Low power mode support: standby and dormant (mem) mode
- Thermal temperature support

Power management features on 6SoloLite are supported:

• LDO bypass

Power management features on 6SABRE-SD and 6SABRE-AI are supported:

- CPUFreq driver support: CPU frequency adjusted based on the CPU loading and Interactive governor
- VPU/GPU dynamic power management for SoC with VPU and GPU
- LDO bypass
- Bus requency support
- SD3.0 dynamic clock management
- USB remote wake-up and USB charger

## **2.3 Graphics**

This section describes new features and bug fixes for the graphics provided in this release.

#### **Table 9. New features**

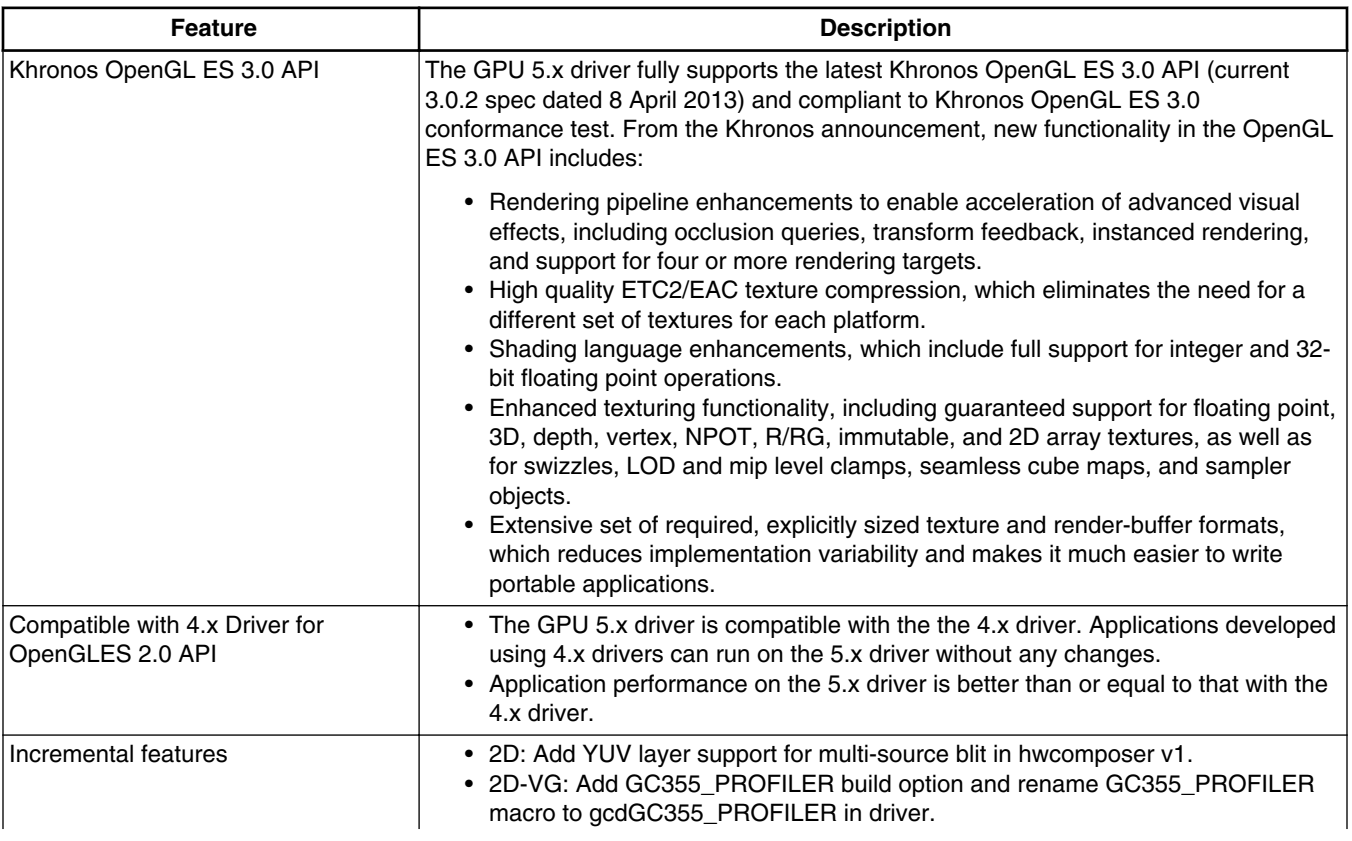

*Table continues on the next page...*

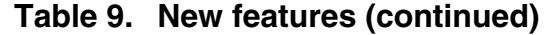

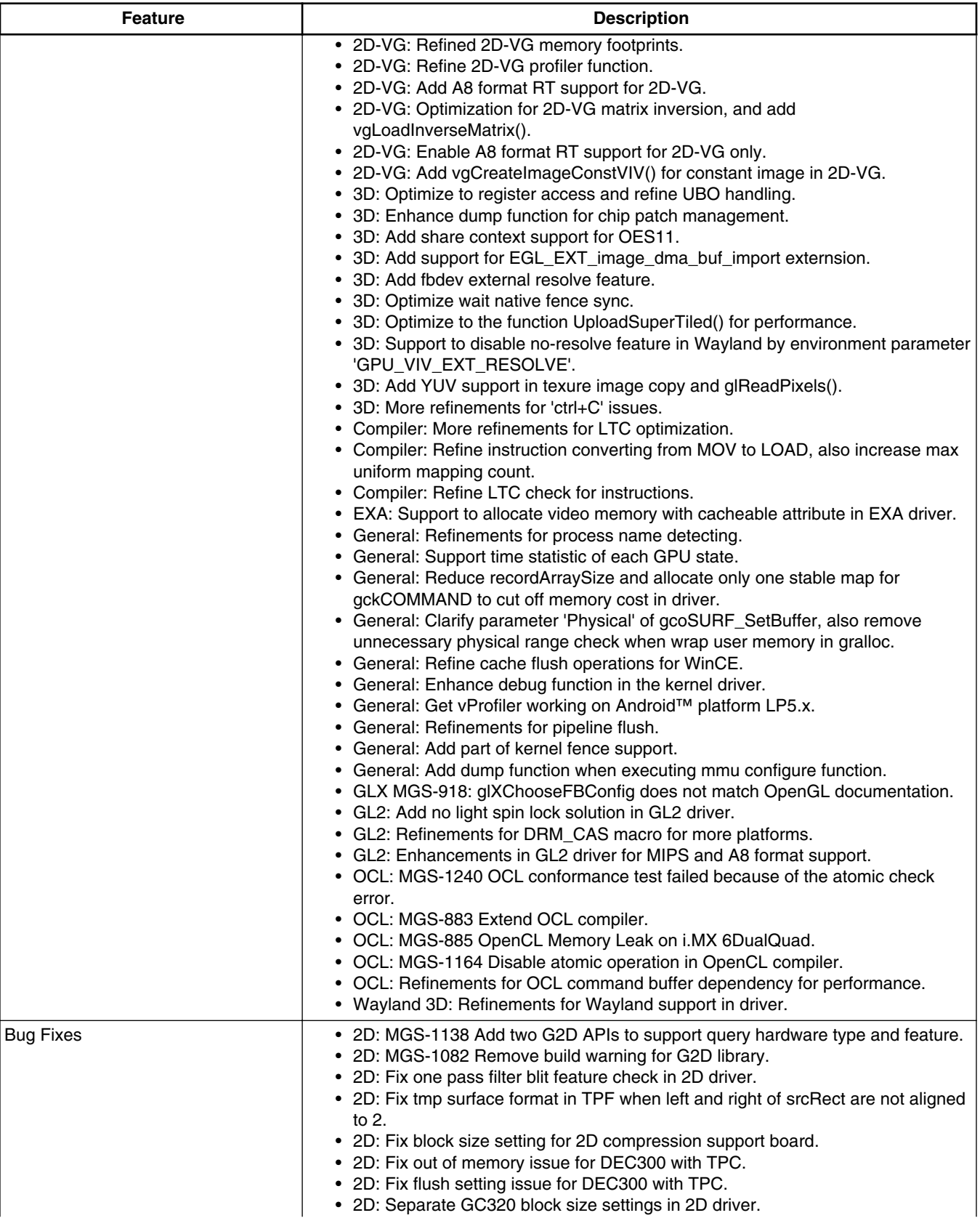

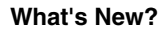

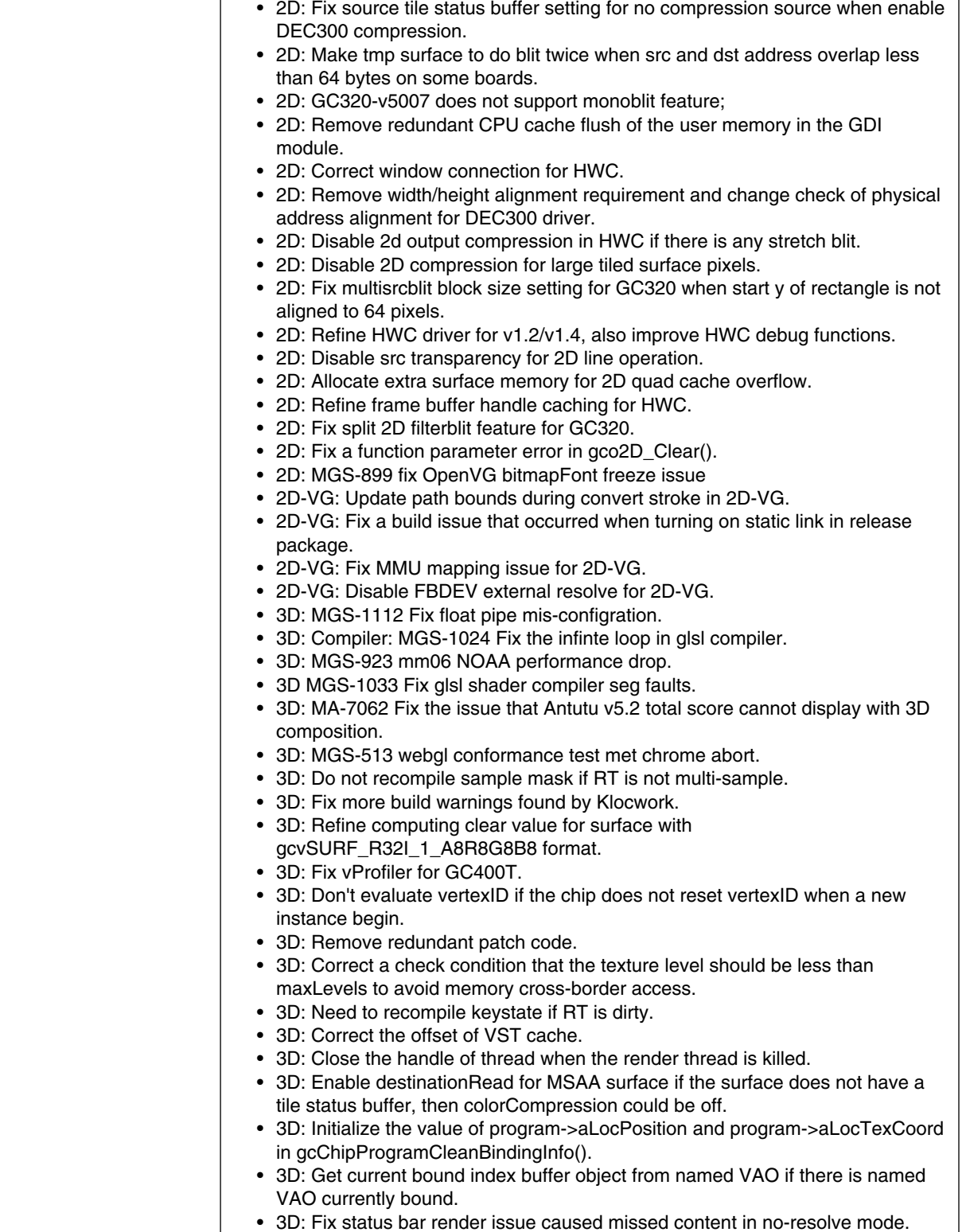

### **Table 9. New features**

**Feature**  and **Description** 

• 3D: Correct shadowSurface check in EGLImage. • 3D: Fix binding EGL image texture to FBO.

*Table continues on the next page...*

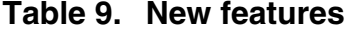

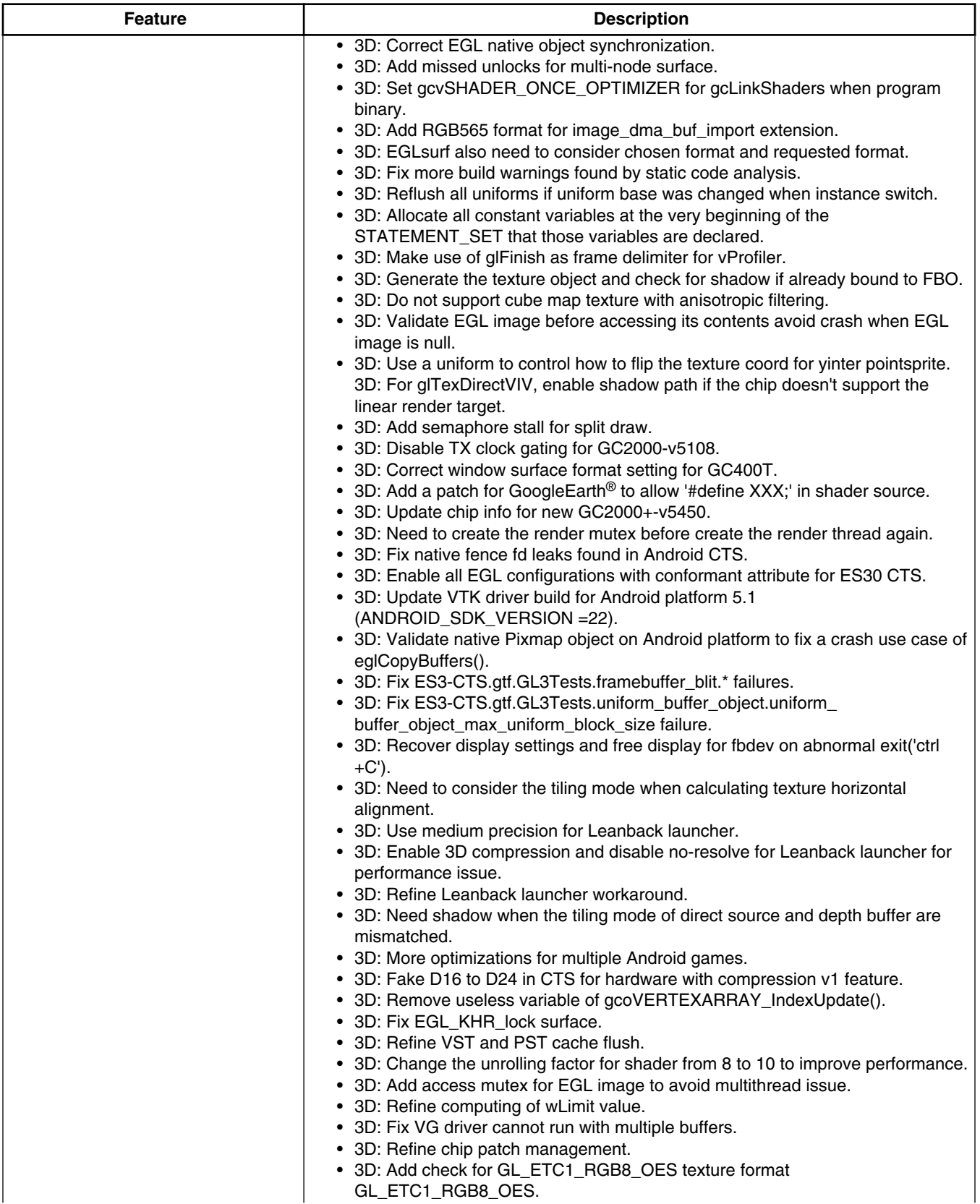

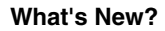

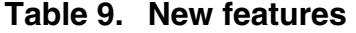

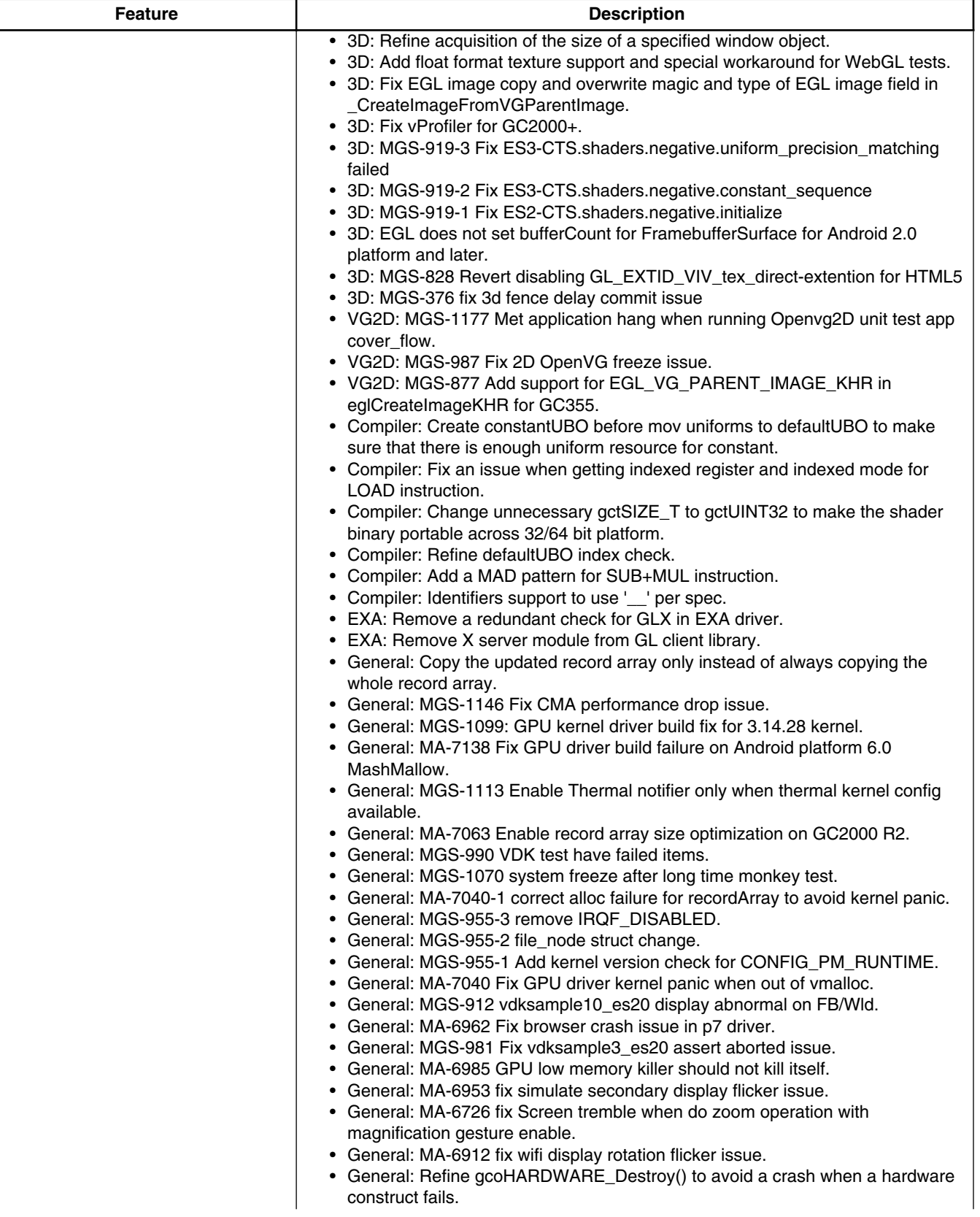

| <b>Feature</b> | <b>Description</b>                                                                                                    |
|----------------|----------------------------------------------------------------------------------------------------|
|                | • General: Fix GPU idle cycles counter for vProfiler.                                                                           |
|                | • General: Add a missed error check for gckOS_AcquireMutex().                                                                   |
|                | • General: Correct frame buffer size calculation.                                                                               |
|                | • General: Fix a library dependency issue when building.                                                                        |
|                | • General: Fix out of memory issue about CMA allocator.                                                                         |
|                | • General: Fix the default stuckDump level.                                                                                     |
|                | • General: Don't dump an invalid entry in link queue and fix dump message                                                       |
|                | format.                                                                                                    |
|                | • General: Fix galcore_trace issues.                                                                                            |
|                | • General: Remove redundant garbage releasing into user space, process db will                                                  |
|                | handle all resource which is not released when an application quits.                                                            |
|                | • General: Print platform code path in debugfs.                                                                                 |
|                | • General: Dump PID and name of process in command buffer dump.                                                                 |
|                | • General: Fix GPU kernel crash with the new MMU on i.MX 6DualPlus/                                                             |
|                | 6QuadPlus.                                                                                                    |
|                | • General: Set AXI attribute for all iMX 6 chips.<br>• General: Disable virtual command buffer when command buffer is allocated |
|                |                                                                                                    |
|                | from reserved memory.<br>• General: Correct tile status lock count.                                                             |
|                | • General: Correct condition checks for allocating auxiliary buffer nodes.                                                      |
|                | • General: Disable MMU exception in driver.                                                                                     |
|                | • General: Fix link error because of unexported symbols.                                                                        |
|                | • General: MGS-925 fix GPU kernel crash with 2D OpenVG                                                                          |
|                | • General: MGS-888 SegFault found in video replay test. General: MGS-791                                                        |
|                | Unmaped virtural address cause MMU exception                                                                                    |
|                | • G2D:MGS-871 enable external LFLAGS for g2d build                                                                              |
|                | • General: MGS-739 disable supertile not support log in libgal                                                                  |
|                | • General: MGS-821 fix base address alignnment with hw-resolve                                                                  |
|                | • GL2: Sync with compile interface change                                                                                       |
|                | • GL2: Fix the number of sampler units in GL2 driver.                                                                           |
|                | • GL2: Fix anti-aliasing line feature setting in GL2 driver.                                                                    |
|                | • GL2: MGS-896 Kernel panic when run mesa_copytex on 6qp board                                                                  |
|                | • GL2: Correct stride and type setting when uploading the texture to fix glMark2                                                |
|                | rendering issue.                                                                                                    |
|                | • G2D: MGS-839 fixes the GPU hang issue with the overlay test sample                                                            |
|                | • OCL: Fix memory issue found by runtime analysis tool.                                                                         |
|                | • EGL:MGS-832 Improve out of box experience with EXT-resolve+FBDEV+single                                                       |
|                | buffer on i.MX 6QuadPlus                                                                                                    |
|                | • EGL:MGS-822 Limit the max multi-framebuffer number on FB.                                                                     |
|                | • EGL-FB: MGS-1040-2 Refine multi-buffer swap work flow on FB.                                                                  |
|                | • EGL: MA-6961 Fix 1080p video playback system hang up issue                                                                    |
|                | • EGL-FB: MGS-1169 Sync the framebuffer code with FB backend.<br>• EGL-FB: MGS-1062 Display hang when using multibuffer.        |
|                | • EGL-FB MGS-1046 Avoid setting nonstand resolution.                                                                            |
|                | • EGL-FB MGS-1040 Refine multi-buffer swap work flow on FB.                                                                     |
|                | • EGL MGS-756 Add support for EGL_LOCK_SURFACE_BIT_KHR                                                                          |
|                | eglLockSurfaceKHR.                                                                                                    |
|                | • EGL-X MGS-942 Fix memory leak in x backend.                                                                                   |
|                | • Wayland: MGS-1239 Wayland Testwindow Error: double free or corruption.                                                        |
|                | • Wayland: MGS-1254 Fix wayland build failed with SDK.                                                                          |
|                | • Wayland: MGS-931 Segmentation fault found in glmark2 test.                                                                    |
|                | • Wayland: MGS-813 Add support for WL_create_wayland_buffer_from_image                                                          |
|                | extension.                                                                                                    |
|                | • Wayland: MGS-1189 Ensure wayland queue does not have pending events                                                           |
|                | before destroying.                                                                                                    |

**Table 9. New features**

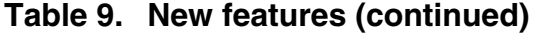

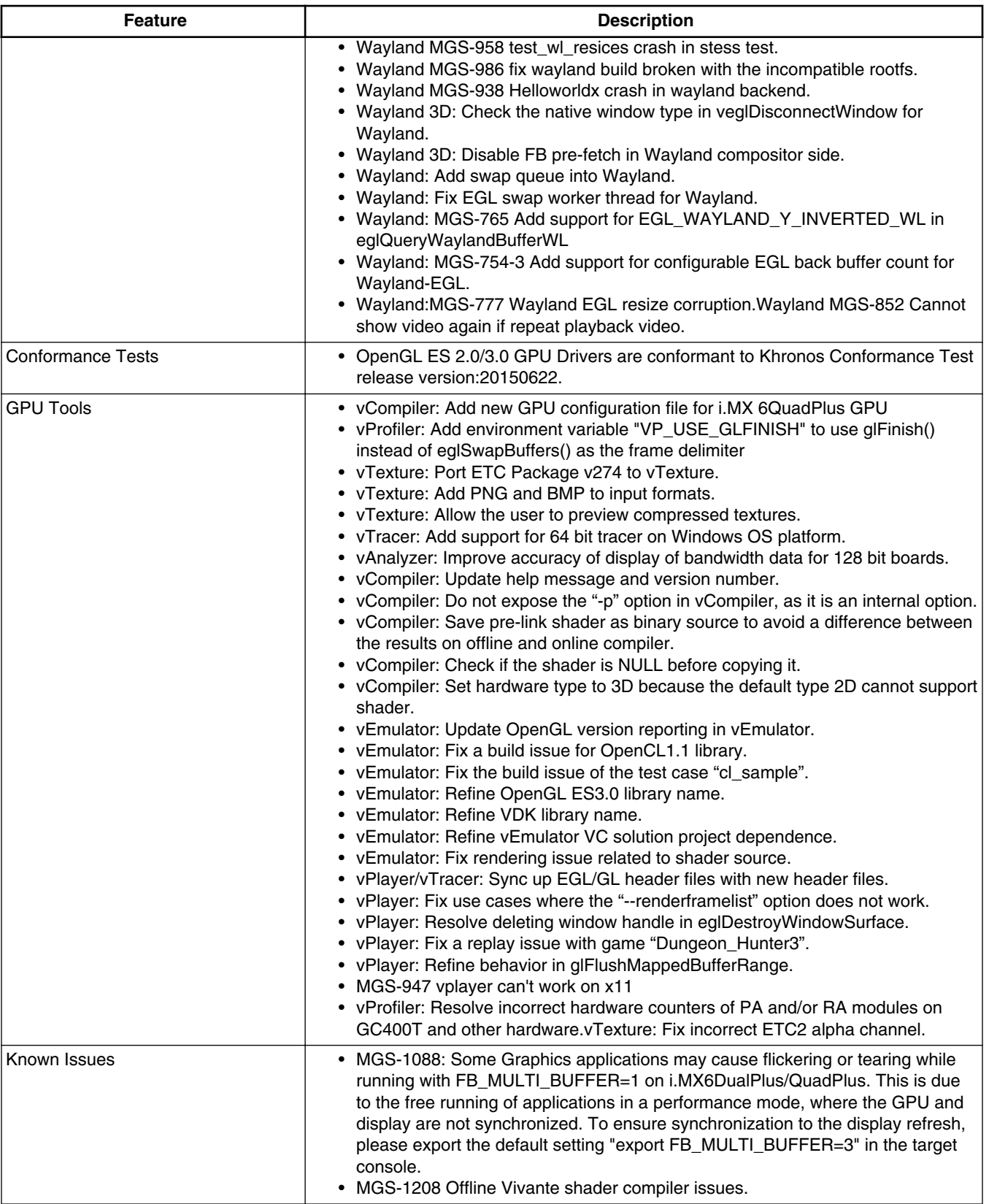

<span id="page-16-0"></span>The following table describes the features that are supported in this BSP release. In this table, if no board is explicitly stated, the feature is shared across all boards listed in Supported Hardware in the Release contents section, otherwise only the boards listed.

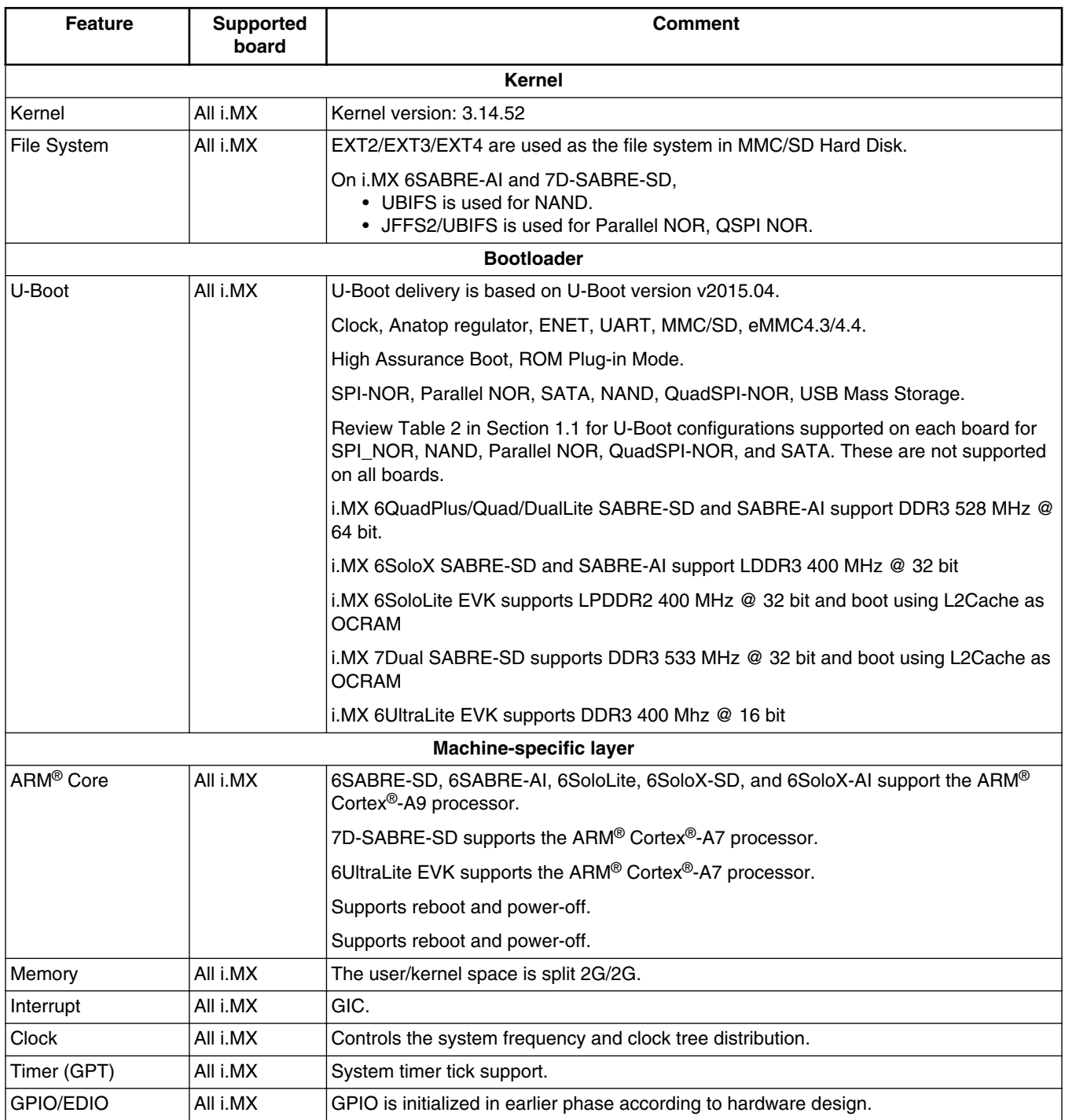

### **Table 10. Supported features**

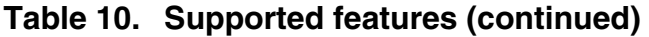

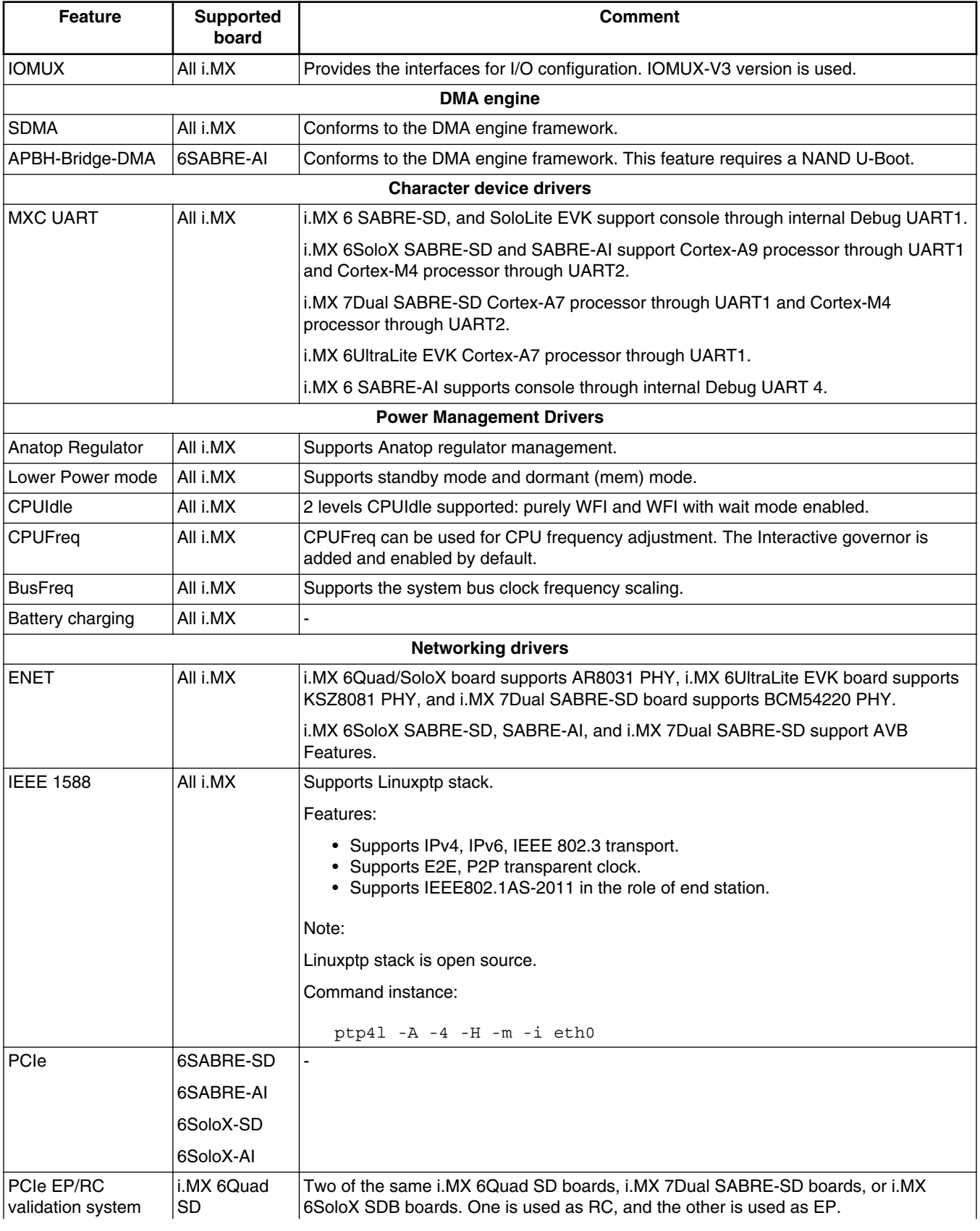

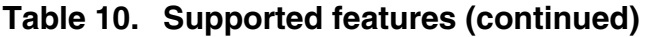

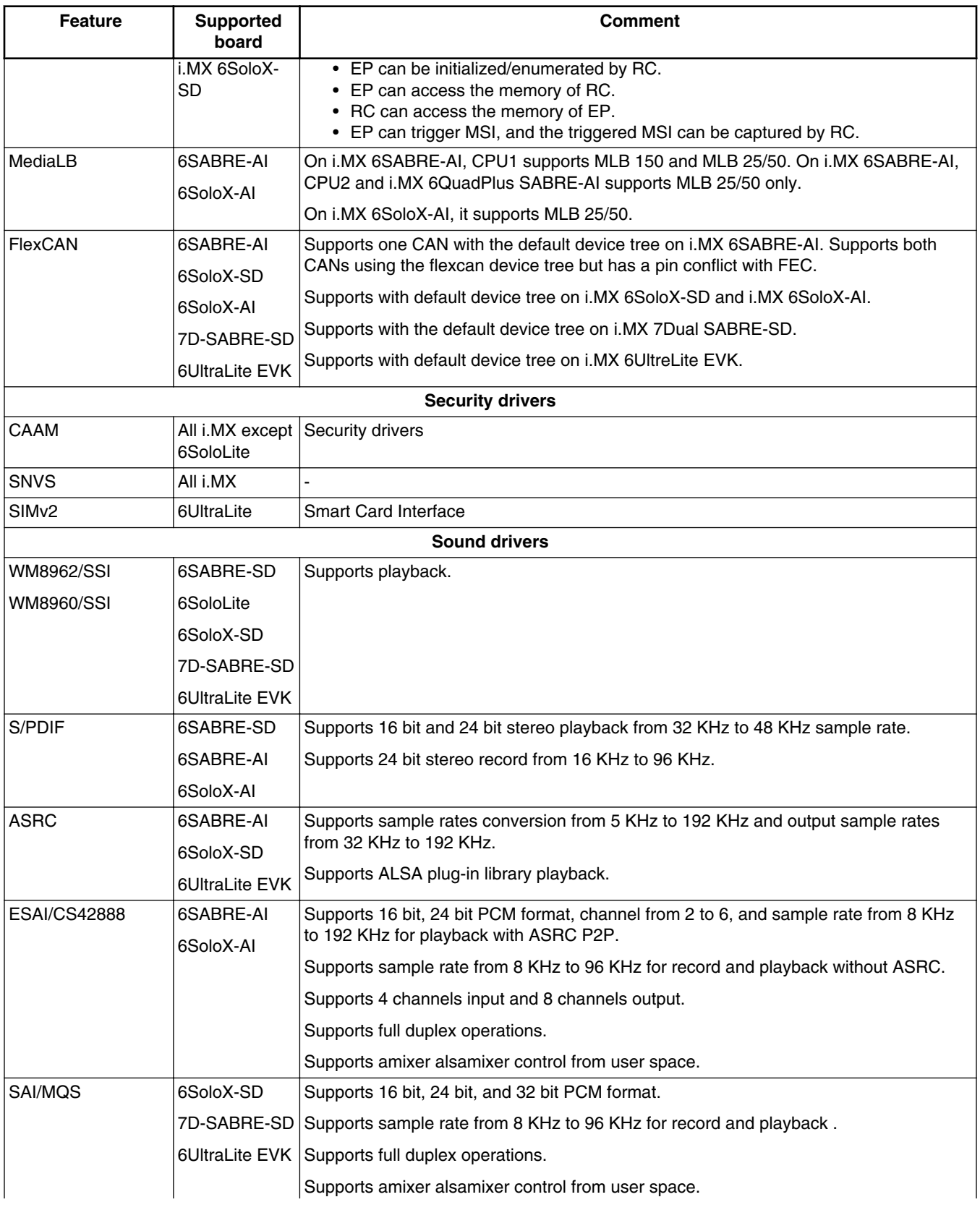

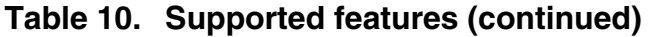

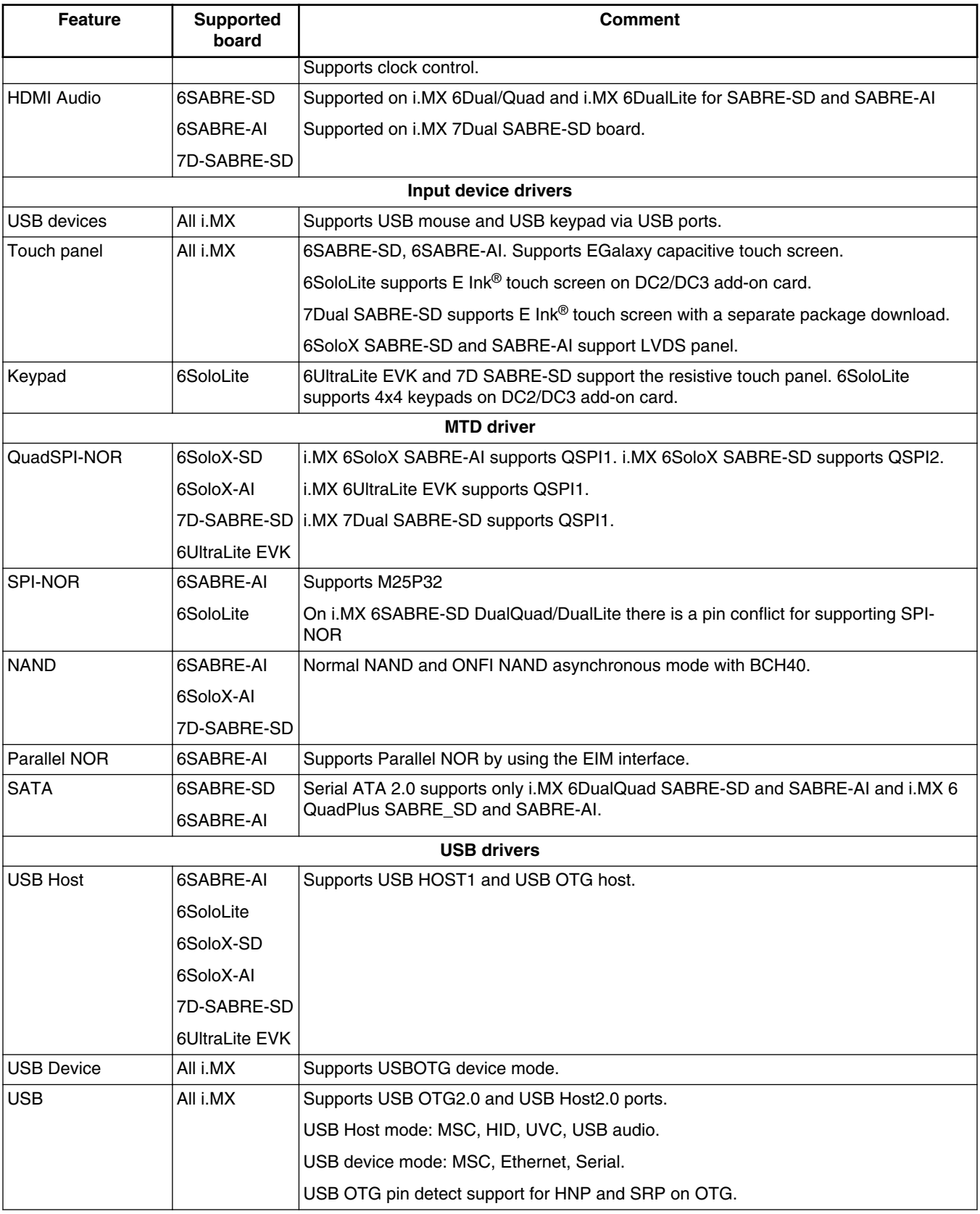

## **Table 10. Supported features (continued)**

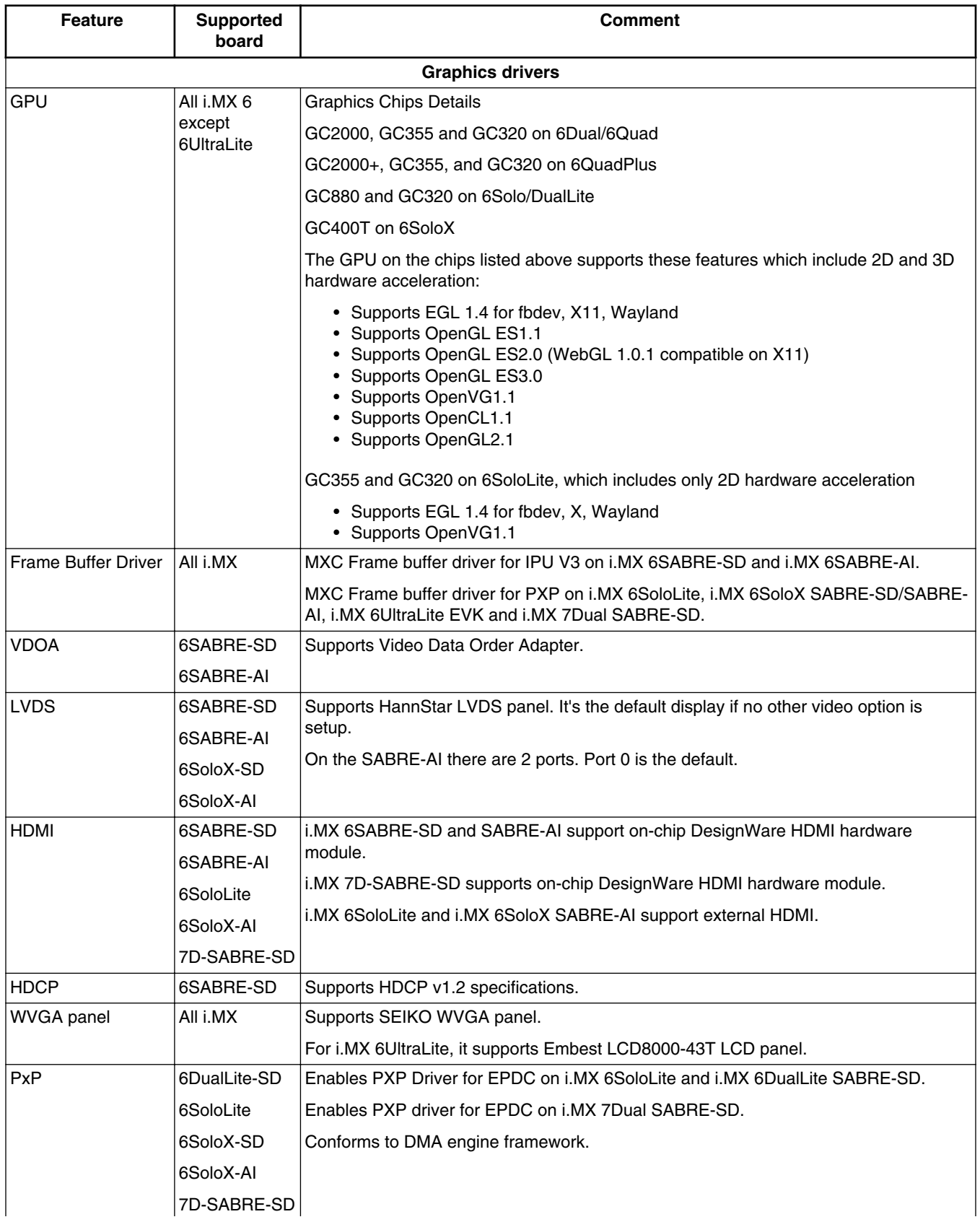

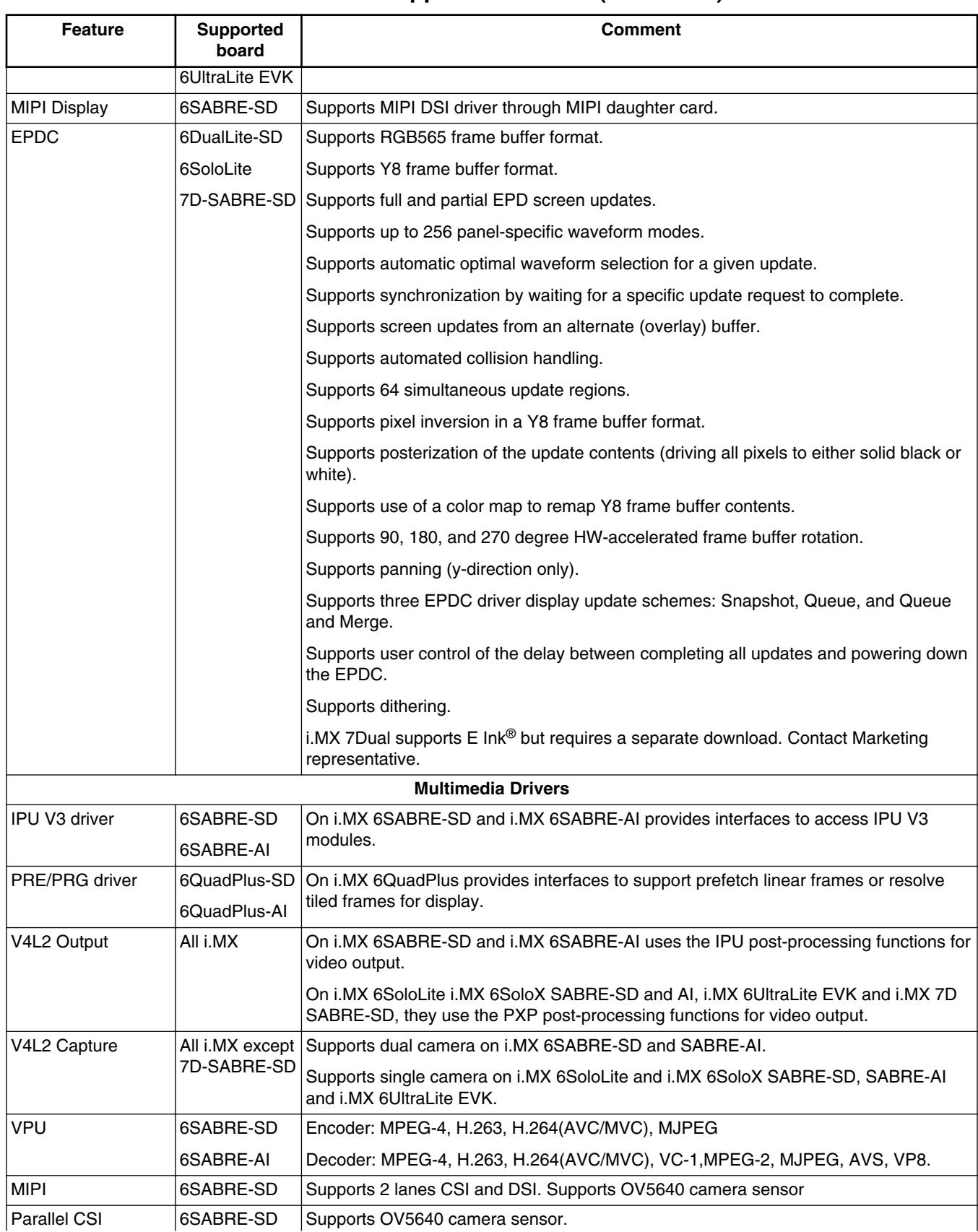

### **Table 10. Supported features (continued)**

*Table continues on the next page...*

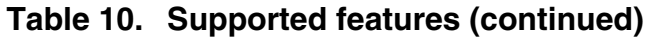

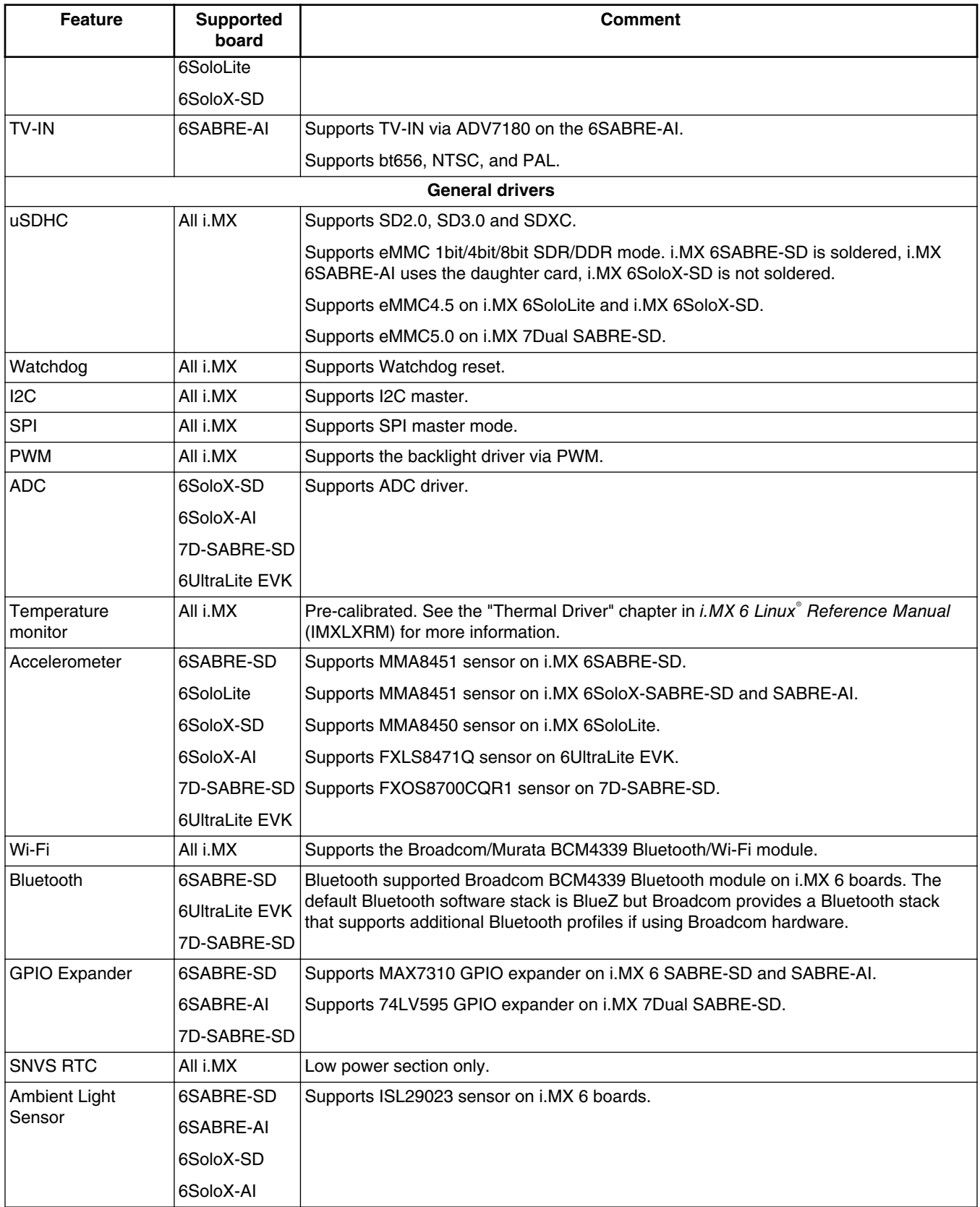

#### <span id="page-23-0"></span>**Kernel Boot Parameters**

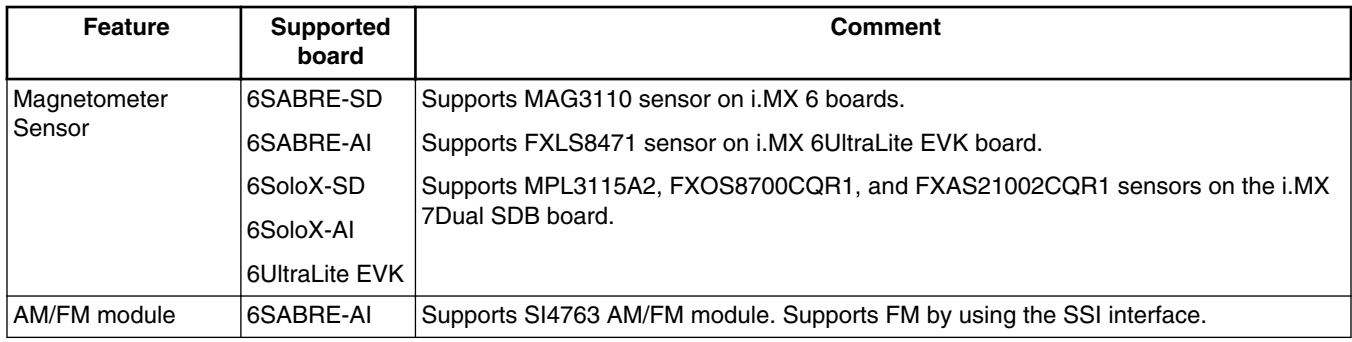

### **Table 10. Supported features (continued)**

## **4 Kernel Boot Parameters**

Depending on the booting/usage scenario, you may need different kernel boot parameters.

The following table describes different boot parameters.

To force the i.MX 6SABRE-AI board to disable SMP to remove overhead, add boot parameters "nosmp". Disabling CONFIG\_SMP configuration can remove further overhead for single core.

| <b>Kernel</b><br>parameter | <b>Description</b>                                            | <b>Typical value</b>                                         | <b>Used when</b>                                                                                                    |  |
|----------------------------|---------------------------------------------------------------|--------------------------------------------------------------|----------------------------------------------------------------------------------------------------|--|
| console                    | Where to output the                                           | console=ttymxc0,115200                                       | All use cases                                                                                                    |  |
|                            | kernel logging by<br>printk.                                  | For 6SABRE-AI, console=ttymxc3,115200                        |                                                                                                    |  |
|                            |                                                               | For 6SoloX-AI, console=ttymxc0,115200                        |                                                                                                    |  |
| ip                         | Tell kernel how or                                            | ip=none                                                      | "ip=dhcp" or                                                                                                    |  |
|                            | whether to get an IP<br>address.                              | ip=dhcp                                                      | "ip=static_ip_address" is mandatory in                                                                                                   |  |
|                            |                                                               | ip=static_ip_address                                         | "boot from TFTP/NFS."                                                                                                    |  |
| nfsroot                    | Location of the NFS<br>server/directory.                      | nfsroot= <ip_address>:<rootfs path=""></rootfs></ip_address> | Used in "boot from tftp/NFS" together<br>with "root=/dev/nfs."                                                                           |  |
| root                       | Location of the root<br>file system.                          | root=/dev/nfs<br>or                                          | Used in "boot from tftp/NFS" (that is,<br>root=/dev/nfs);                                                                                |  |
|                            |                                                               | root=/dev/mmcblk0p2                                          | Used in "boot from SD" (that is,<br>root=/dev/mmcblk0p2).                                                                                |  |
|                            |                                                               |                                                              | root is set by default by U-Boot to the<br>SD/MMC slot that U-Boot is booting<br>from.                                                   |  |
| rootfstype                 | Indicates the file<br>system type of the<br>root file system. | rootfstype=ext4                                              | Used in "boot from SD" together with<br>"root=/dev/mmcblkXpY" (X is the MMC<br>device number while Y is the rootfs<br>partition number.) |  |
| rootwait                   | Waits (indefinitely) for<br>the root device to<br>show up.    | rootwait                                                     | Used when mounting SD root file<br>system.                                                                                               |  |

**Table 11. Common kernel boot parameters**

#### **Kernel Boot Parameters**

| <b>Kernel</b><br>parameter | <b>Description</b>                                                                                                    | <b>Typical value</b>                                                                                                    | <b>Used when</b>                                                                                                    |  |  |
|----------------------------|----------------------------------------------------------------------------------------------------|----------------------------------------------------------------------------------------------------|----------------------------------------------------------------------------------------------------|--|--|
| mem                        | Tell the kernel how<br>much memory can be<br>used.                                                                                                    | None or<br>mem=864M                                                                                                    | Note: MemTotal- <mem> -<br/><gpu_memory> is reserved.</gpu_memory></mem>                                                                                                    |  |  |
| max17135                   | Configure the<br>maximum of 17135<br>EPD PMIC pass<br>number and VCOM<br>voltage.                                                                                                    | max17135:pass=[pass_num],vcom=[vcom<br>_uV]                                                                                                    | Used when enabling EPDC. pass_num<br>should equal 2 for all IMXEBOOKDC2<br>cards. vcom_uV, in microvolts, should<br>be equal to the value printed on the<br>cable connector that is attached the E<br>Ink panel being used.                                                                                                    |  |  |
| fec.macaddr                | <b>Tells the Ethernet</b><br>MAC address.                                                                                                    | fec.macaddr=0x00,0x04,0x9f,<br>0x01,0x30,0x05                                                                                                    | Changes the FEC MAC address.                                                                                                    |  |  |
| maxcpus                    | [SMP] Maximum<br>number of processors<br>that SMP kernel<br>should use.                                                                                                    | $maxopus=1$                                                                                                    | maxcpus= $n : n >= 0$ limits the kernel to<br>using 'n' processors. n=0 is a special<br>situation. It is equivalent to "nosmp".                                                                                                    |  |  |
| epdc                       | <b>Enables EPDC</b>                                                                                                    | video=mxcepdcfb:E060SCM,bpp=16                                                                                                    | Adds to kernel options only if E Ink is<br>the primary display panel. If other<br>display panel is primary, this option<br>may result in a pixel clock conflict and<br>improper display function.                                                                                                    |  |  |
| video on<br>6SABRE-SD      | Tells the kernel/driver<br>which resolution/<br>depth and refresh<br>rate should be used<br>for display port 0 or 1.<br>See the parameter<br>information under<br>Documentation/fb/<br>modedb.txt<br>Tells the kernel/driver<br>which IPU display<br>interface format<br>should be used. | 1. video=mxcfb0:dev=hdmi,<br>1920x1080M@60, if=RGB24<br>video=mxcfb1:dev=ldb,if=RGB666<br>2. video=mxcfb0:dev=ldb,if=RGB666<br>video=mxcfb1:dev=hdmi,<br>1920x1080M@60,if=RGB24<br>3. video=mxcfb0:dev=hdmi,<br>1920x1080M@60,if=RGB24<br>4. video=mxcfb0:dev=ldb,if=RGB666<br>5. video=mxcfb0:dev=lcd,CLAA-<br>WVGA, if=RGB656<br>6. video=mxcfb0:dev=mipi_dsi,TRULY-<br>WVGA, if=RGB24 | 1. Used when primarily displaying<br>on HDMI with 1080P60 mode.<br>Secondarily displaying on LVDS<br>with XGA mode.<br>2. Used when primarily displaying<br>on LVDS with XGA mode.<br>Secondarily displaying on HDMI<br>with 1080P60 mode.<br>3. Used when primary displaying on<br>HDMI with 1080P60 mode.<br>4. Used when primary displaying on<br>the HannStar LVDS1.<br>5. Used when primary displaying on<br>the CLAA-WVGA dumb parallel<br>LCD panel.<br>6. Used when primary displaying on<br>the TRULY-WVGA MIPI DSI<br>LCD panel.<br>NOTE: GBR24/RGB565/YUV444<br>represents the display HW interface<br>format. Typical values for certain<br>different display devices are as follows:<br>TVOUT: YUV444<br>VGA: GBR24<br>HDMI&DVI: RGB24<br>CLAA WVGA LCD: RGB565<br>Typical values for dev= are shown as<br>follows: |  |  |

**Table 11. Common kernel boot parameters (continued)**

#### **Kernel Boot Parameters**

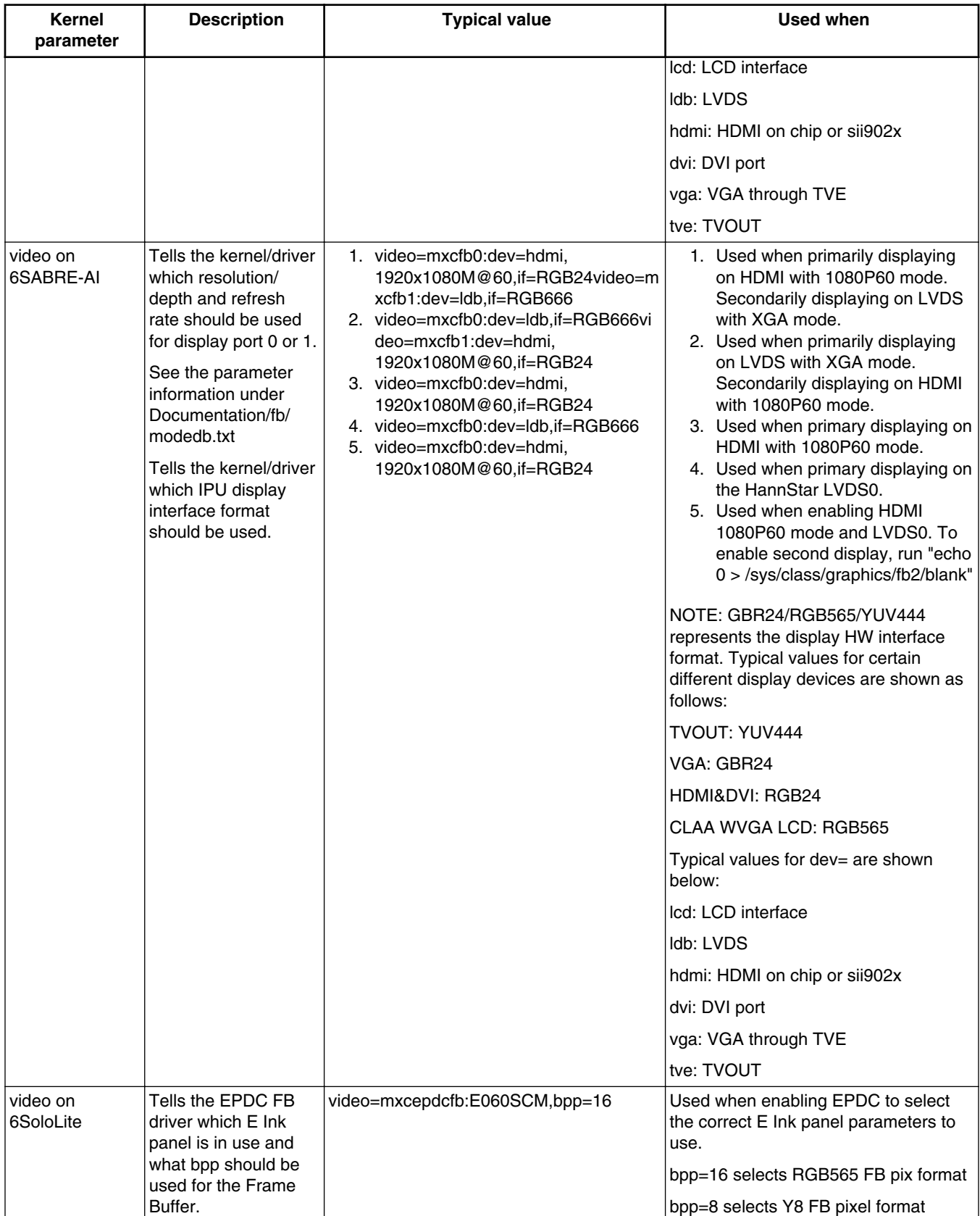

## **Table 11. Common kernel boot parameters (continued)**

<span id="page-26-0"></span>

| <b>Kernel</b><br>parameter                                                                                                    | <b>Description</b>                             | <b>Typical value</b>                                                | <b>Used when</b>                                                                                                    |
|----------------------------------------------------------------------------------------------------|------------------------------------------------|---------------------------------------------------------------------|----------------------------------------------------------------------------------------------------|
| video on<br>6SoloLite                                                                                                    | Tells the ELCDIF FB<br>driver which LCD        | video=mxc_elcdif_fb:SEIKO-<br>WVGA,bpp=16                           | Used when enabling LCDIF to select<br>the correct panel parameters to use.                                                                                                    |
|                                                                                                    | panel is in use and<br>which bpp should be     |                                                                     | bpp=16 selects RGB565 FB pix format                                                                                                    |
|                                                                                                    | used for the Frame<br>Buffer.                  |                                                                     | Note: if only use EPDC FB, then turn<br>off ELCDIF FB by<br>"video=mxc_elcdif_fb:off"                                                                                                    |
| dmfc                                                                                                    | Tells the kernel/driver<br>how to set the IPU  | None<br>Or                                                          | "dmfc=1" means<br>DMFC_HIGH_RESOLUTION_DC.                                                                                                    |
|                                                                                                    | DMFC segment size.                             | $dmfc=3$                                                            | "dmfc=2" means<br>DMFC_HIGH_RESOLUTION_DP.                                                                                                    |
|                                                                                                    |                                                |                                                                     | "dmfc=3" means<br>DMFC_HIGH_RESOLUTION_ONLY_<br>DP.                                                                                                    |
|                                                                                                    |                                                |                                                                     | DMFC_HIGH_RESOLUTION_ONLY_<br>DP can only be set by the command<br>line. It is recommended to set this<br>when no IPU connects the two panels.<br>When it is set, each IPU can only<br>connect one panel.                                                    |
| mtdparts on<br>6SABRE-AI                                                                                                    | Tells the kernel mtd<br>partition information. | mtdparts=gpmi-nand:16m(boot),<br>16m(kernel), 1024m(rootfs),-(user) | When to enable NAND. The partition:<br>16m(boot),16m(kernel),1024m(rootfs)<br>is an example, you can change it<br>according to your needs.                                                                                                    |
| uart clock from<br>osc for 6SoloX<br>low power idle<br>and scenario of<br>Linux OS and<br><b>FreeRTOS</b><br>running together | Chooses the UART's<br>clock parent.            | uart_from_osc                                                       | This is necessary for low power idle<br>and all use cases with the FreeRTOS<br>running on ARM Cortex-M4 processor.<br>When setting this parameter, UART<br>sources clock from OSC instead of<br>PLL3_80M, and then all PLLs can be<br>off in low power idle. |

**Table 11. Common kernel boot parameters (continued)**

## **5 Known Issues/Limitations**

Read through all hardware-related reference material and ensure that the necessary hardware modifications have been made before using the software.

The following tables list some key known issues.

| <b>Module</b> | <b>Source</b> | <b>Description</b>                                                                                                    | Workaround                                                                                                    |
|---------------|---------------|----------------------------------------------------------------------------------------------------|----------------------------------------------------------------------------------------------------|
| Thermal       | Hardware      | The Temperature Monitor should only<br>be enabled for chips that have<br>undergone proper thermal sensor<br>calibration. MC marked devices have<br>undergone temperature calibration. | Ensure proper temperature calibration before<br>using the temperature monitor. See the<br>"Thermal Driver" Chapter in the i.MX Linux <sup>®</sup><br>Reference Manual (IMXLXRM). |

**Table 12. Common known issues and workarounds**

### **Table 13. Known issues and workarounds for i.MX 6 SABRE-SD and i.MX 6 SABRE-AI**

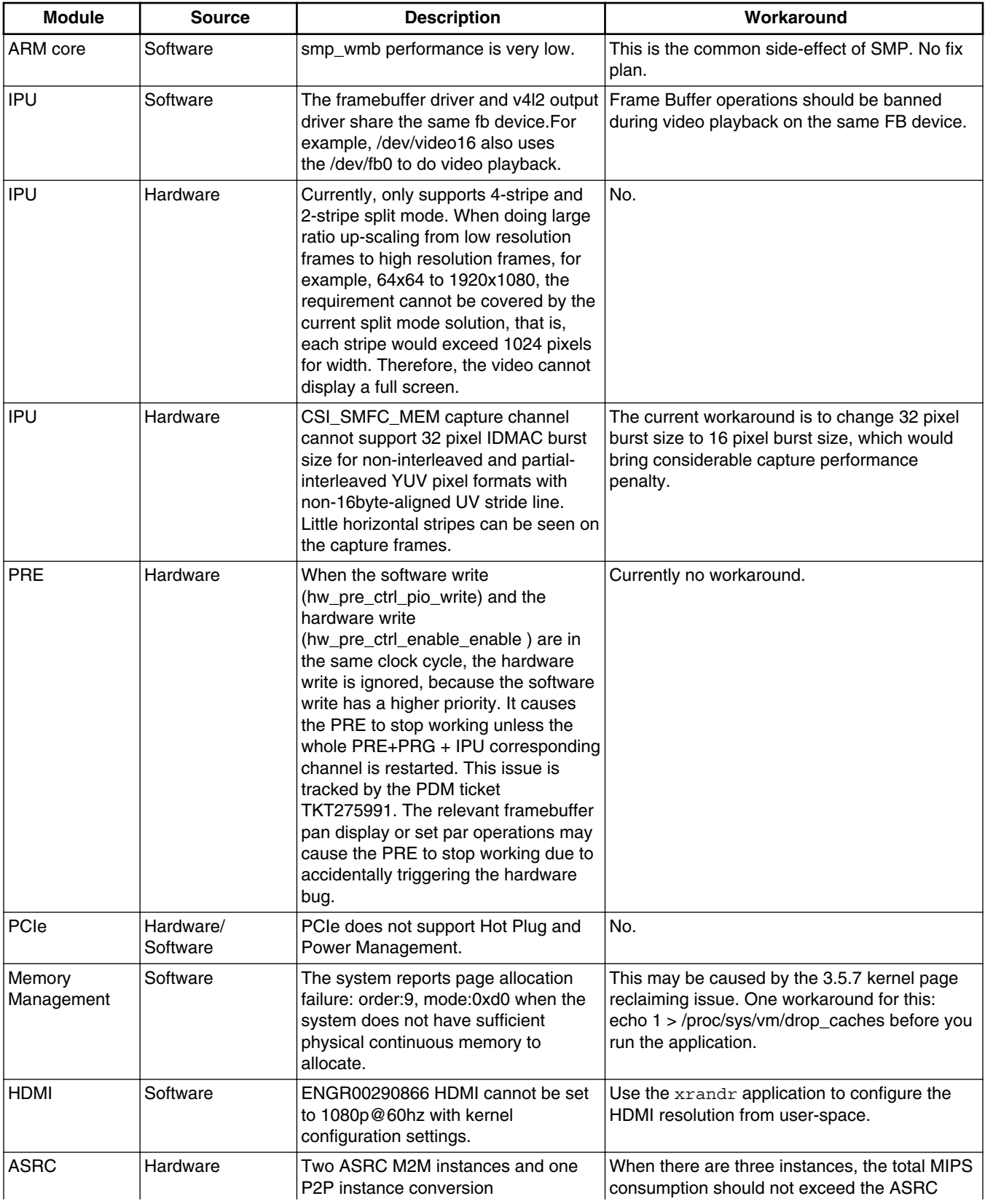

### **Table 13. Known issues and workarounds for i.MX 6 SABRE-SD and i.MX 6 SABRE-AI**

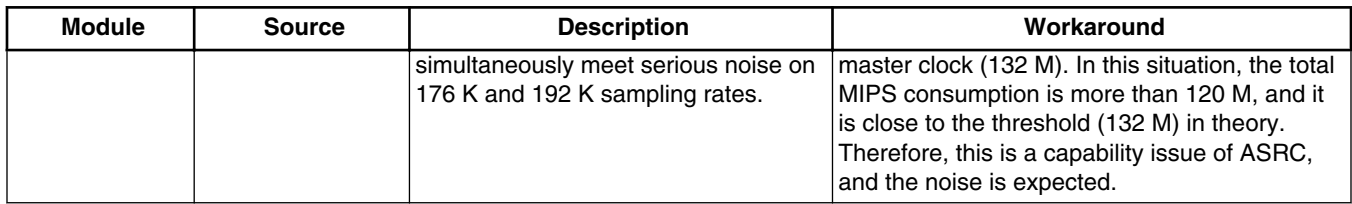

### **Table 14. Known issues and workarounds for i.MX 6 SABRE-SD**

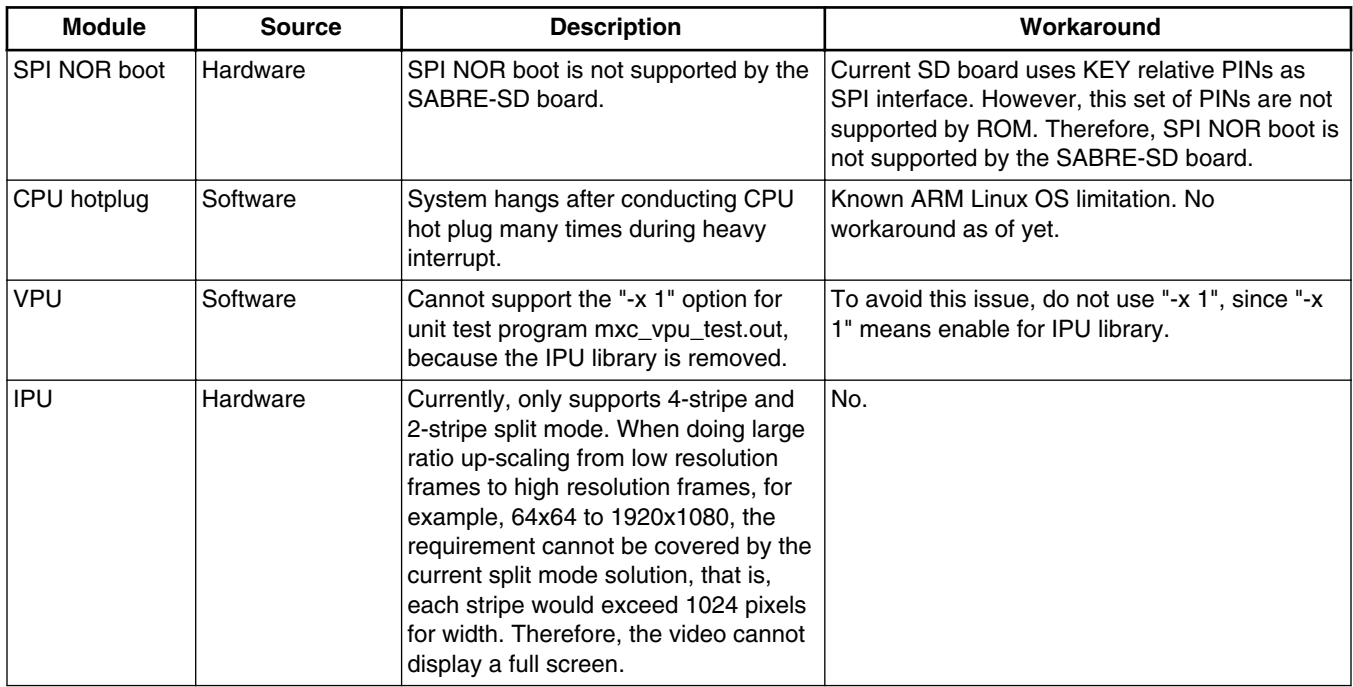

### **Table 15. Known issues and workarounds specifically for i.MX 6Dual/6Quad SABRE-SD**

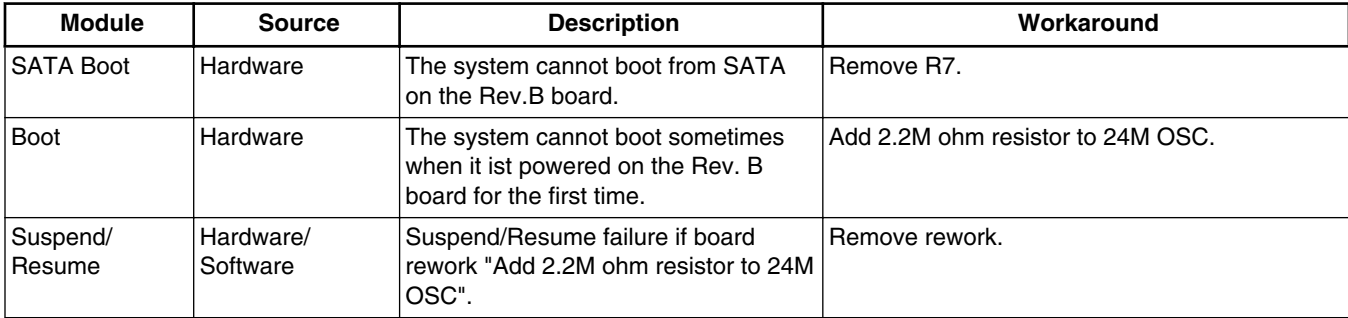

**Known Issues/Limitations**

### **Table 16. Known issues and workarounds specifically for i.MX 6Solo/ 6DualLite SABRE-SD**

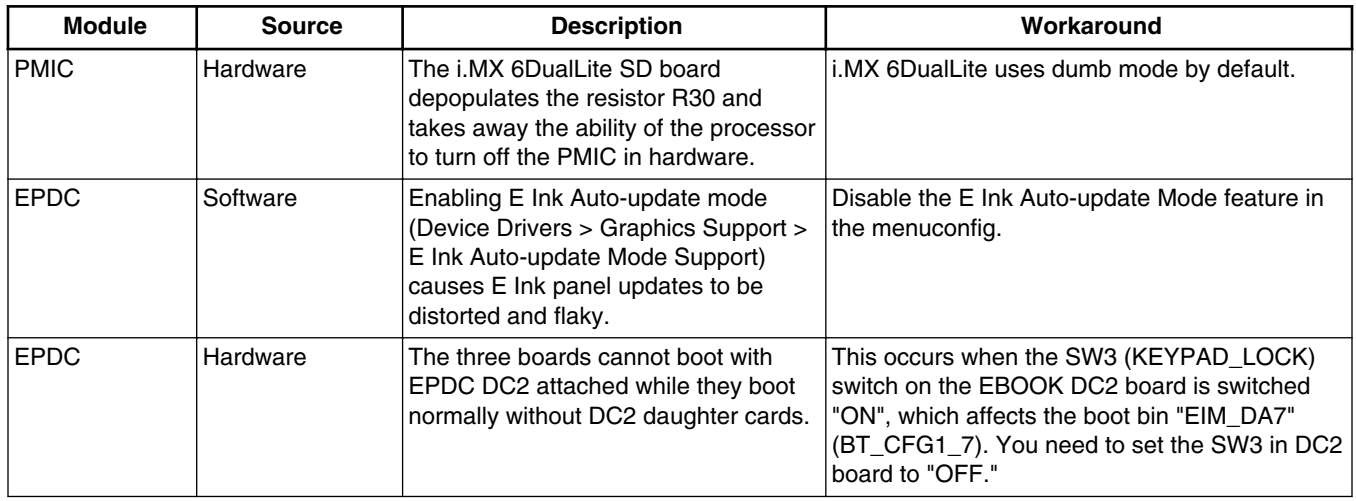

### **Table 17. Known issues and workarounds for i.MX 6Dual/6Quad SABRE-AI**

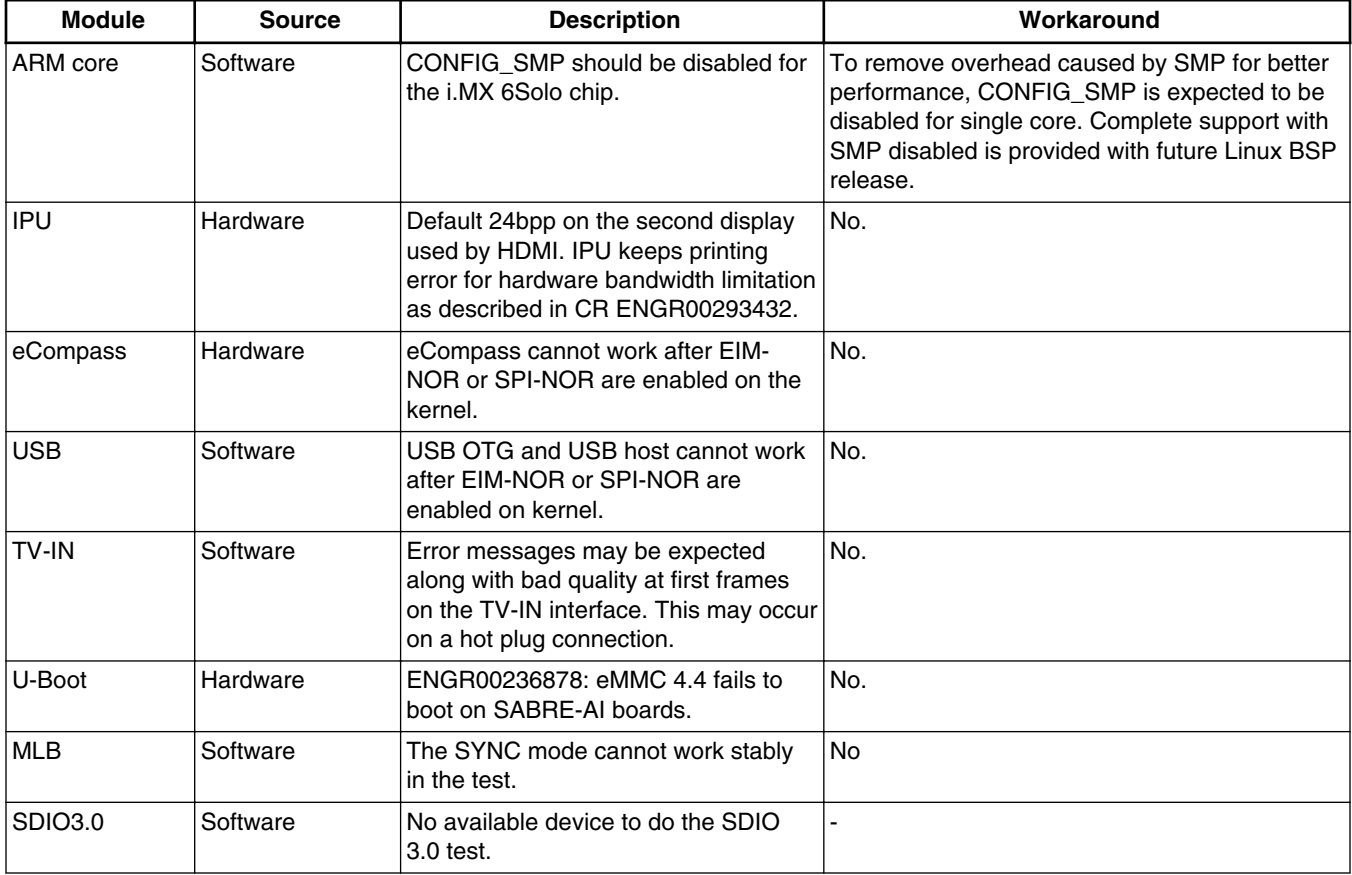

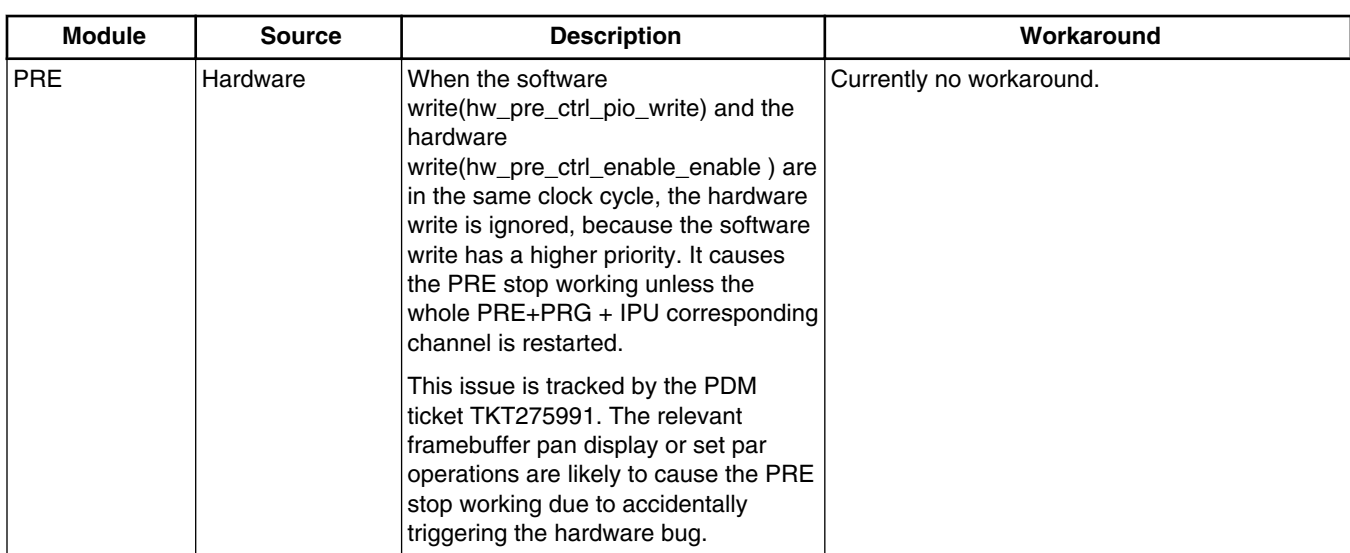

### **Table 18. Known issues and workarounds specifically for i.MX 6QuadPlus**

### **Table 19. Known issues and workarounds specifically for i.MX 6Solo/ 6DualLite SABRE-AI**

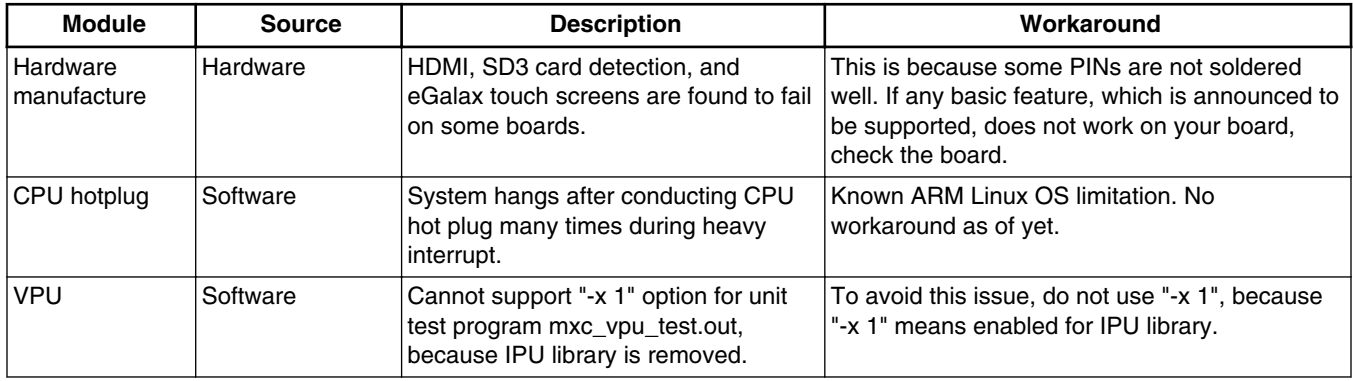

### **Table 20. Known issues and workarounds for i.MX 6SoloLite**

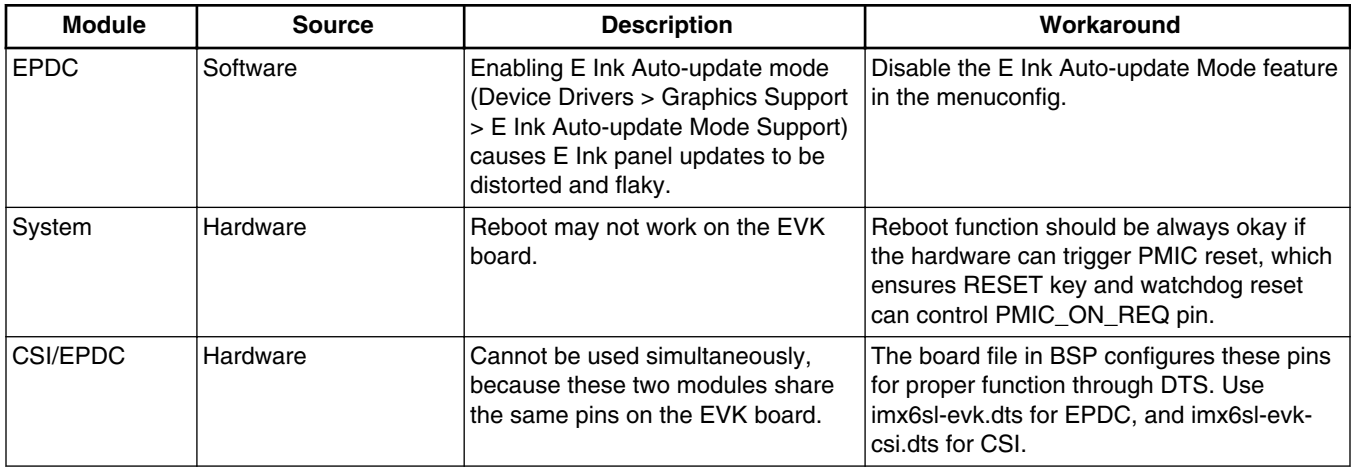

*Table continues on the next page...*

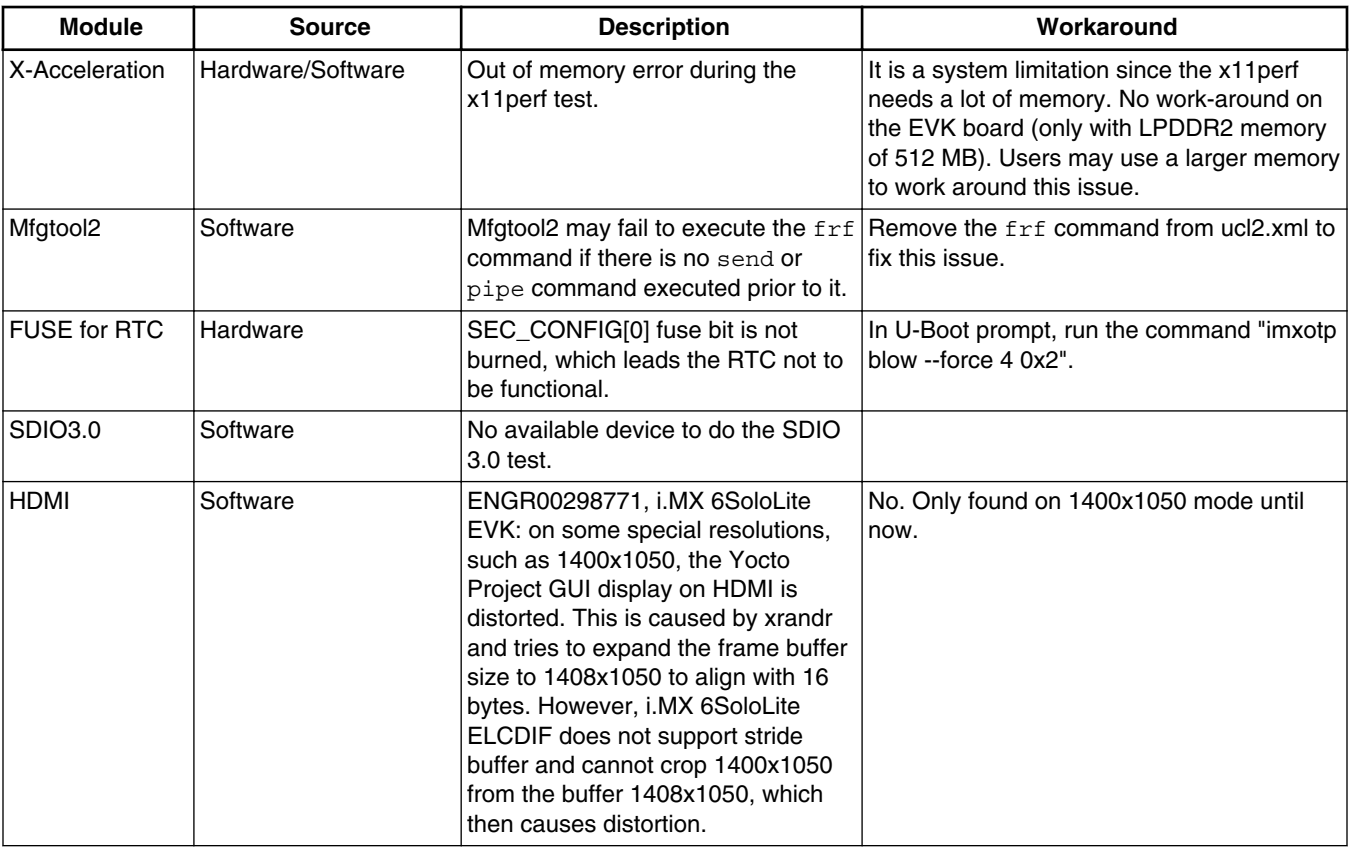

### **Table 20. Known issues and workarounds for i.MX 6SoloLite (continued)**

### **Table 21. Known issues and workarounds for i.MX 6SoloX**

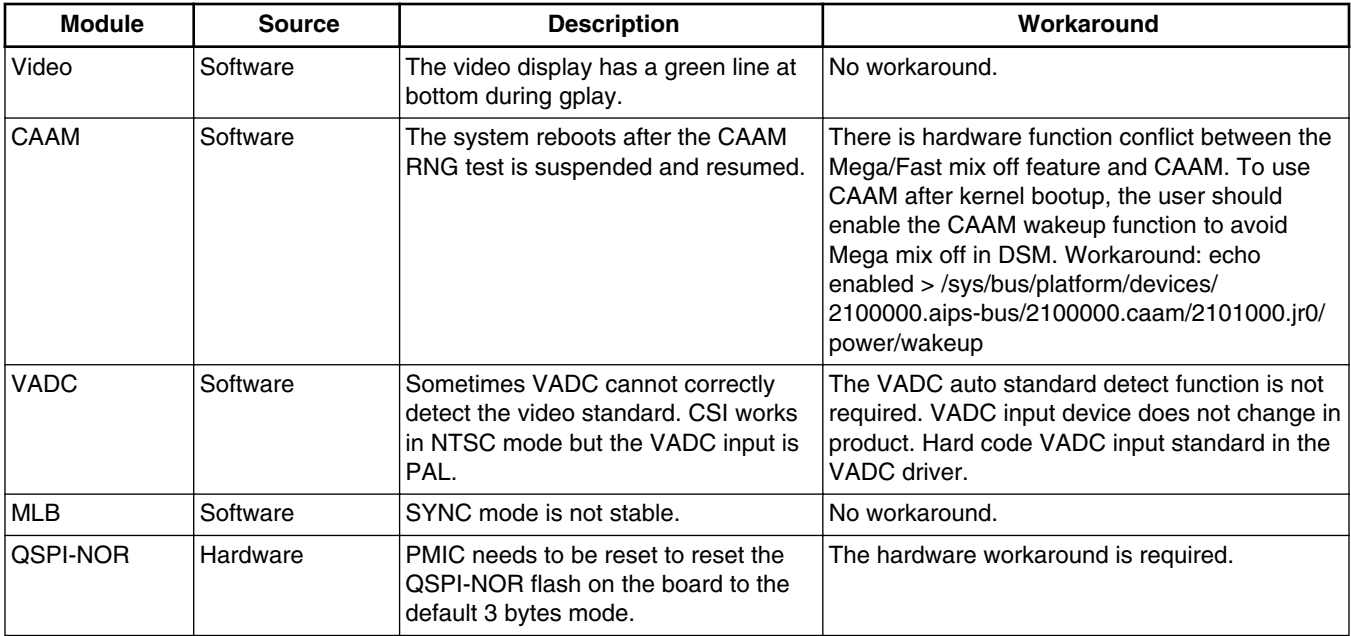

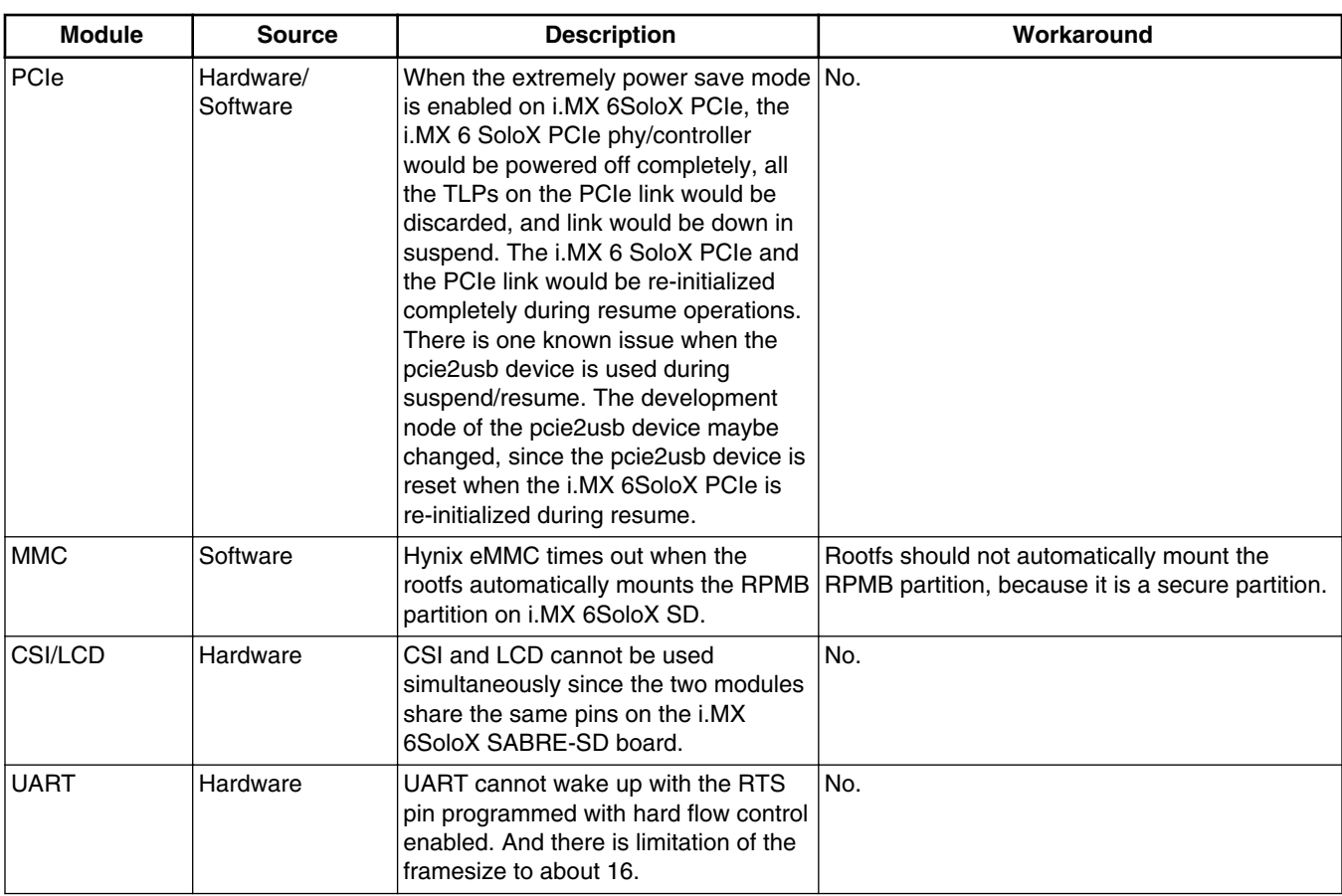

## **Table 21. Known issues and workarounds for i.MX 6SoloX (continued)**

## **Table 22. Known issues and workarounds for i.MX 7Dual SABRE-SD**

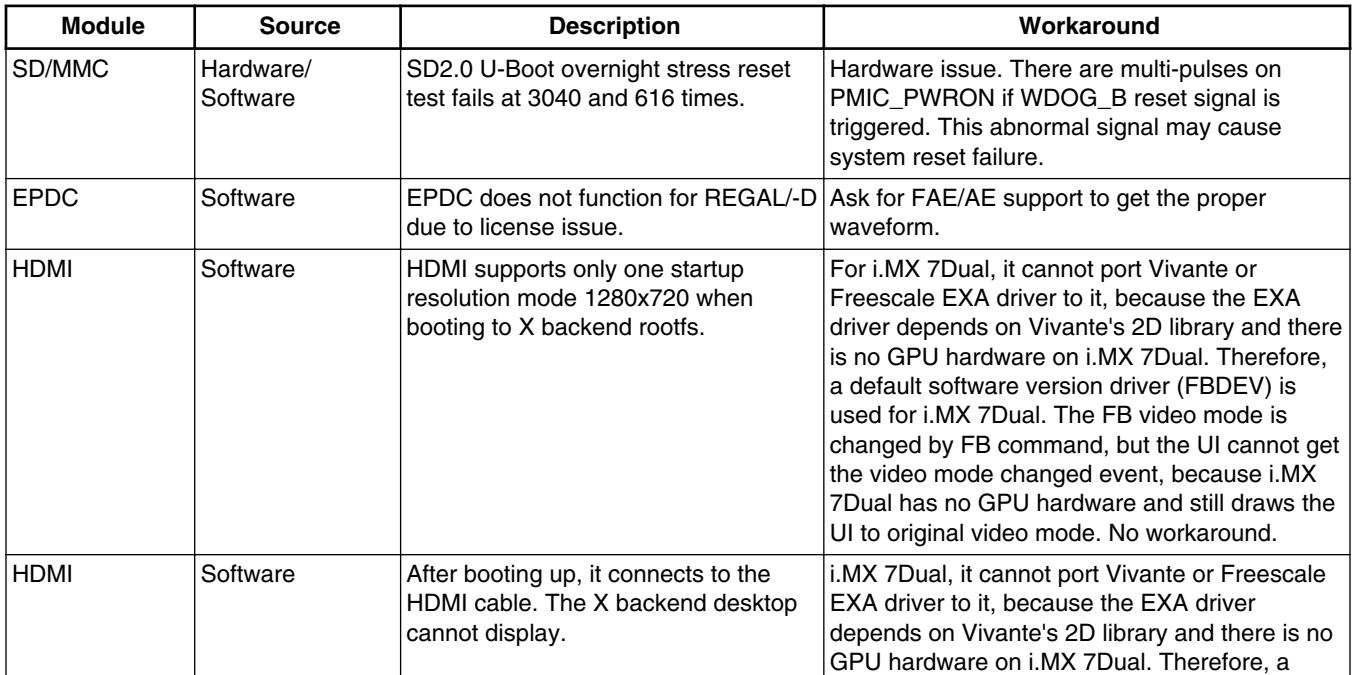

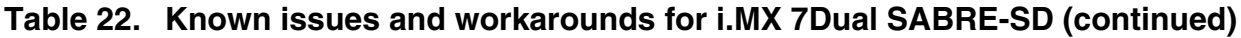

<span id="page-33-0"></span>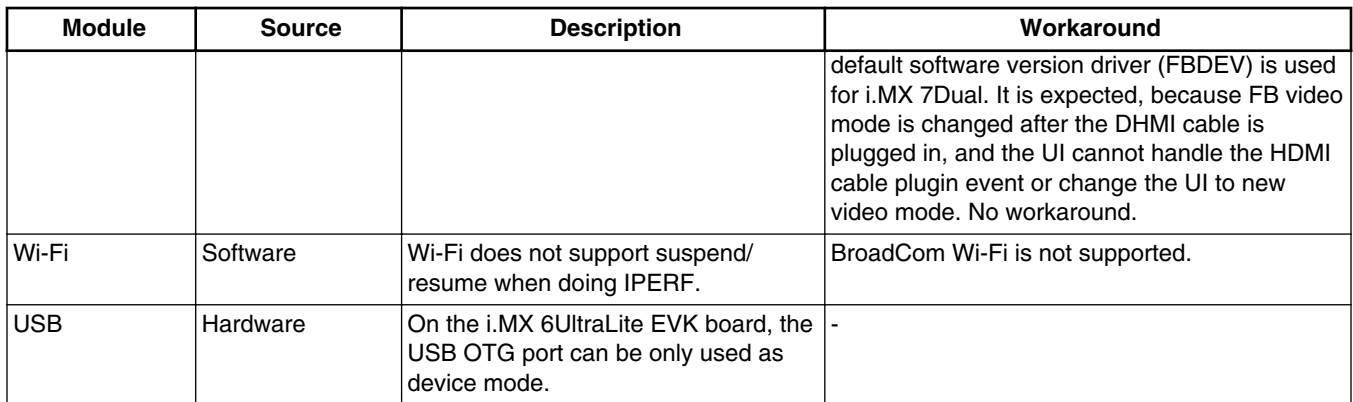

## **6 Multimedia**

This chapter contains the information on the multimedia component of the BSP.

The versions of the GStreamer releases are listed below:

GStreamer 1.0:

- gstreamer (version 1.4.5)
- gstreamer-plugins-base (version 1.4.5)
- gstreamer-plugins-good (version 1.4.5)
- gstreamer-plugins-bad (version 1.4.5)
- gstreamer-libav (version 1.4.5)

## **6.1 Freescale GStreamer plugins**

### **Table 23. Freescale GStreamer 1.0 plugins**

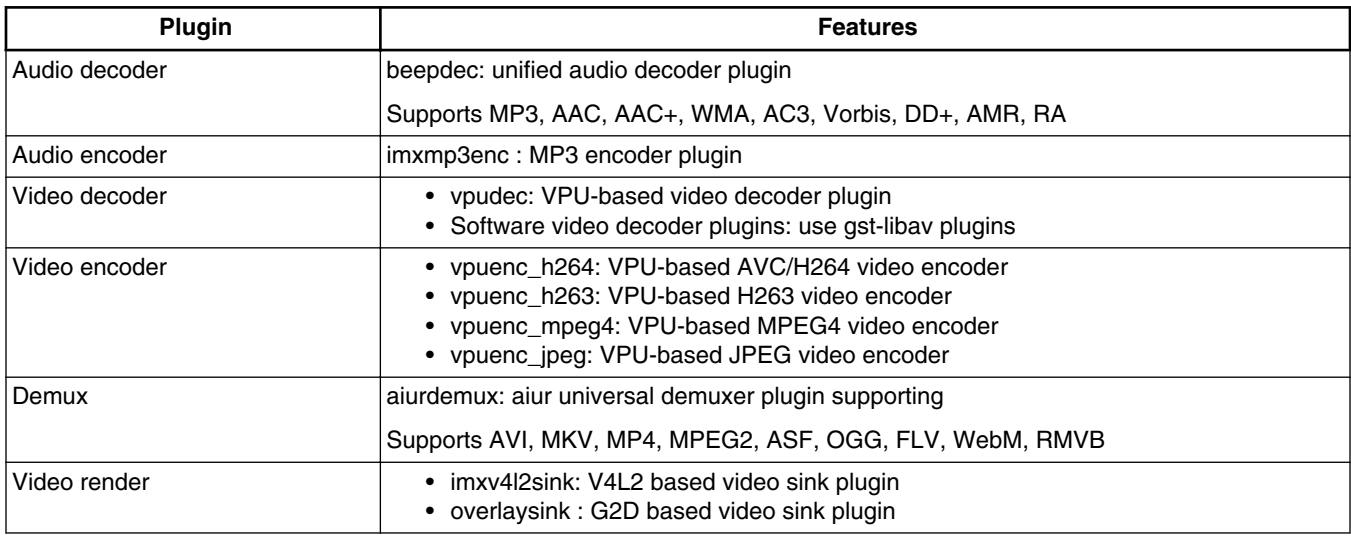

*Table continues on the next page...*

### **Table 23. Freescale GStreamer 1.0 plugins (continued)**

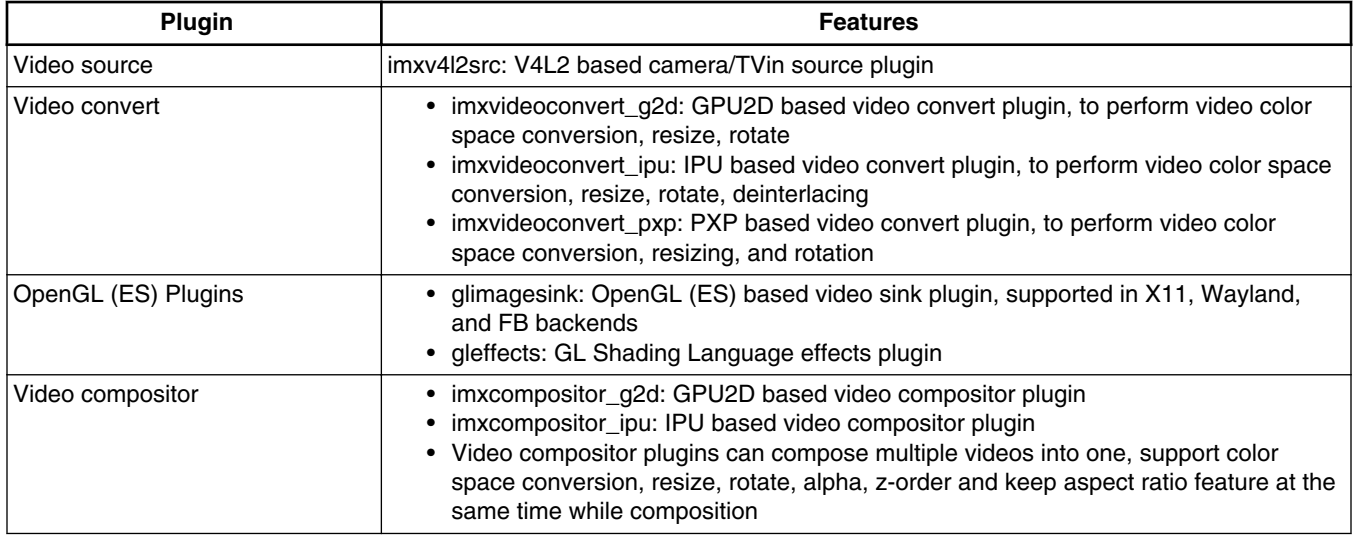

#### **NOTE**

- To support WMA, WMV, AAC+, AC3, DD+, rmvb decoding, and WMA encoding, you need to install special and excluded packages.
- vpudec plugins are only for SoCs with the VPU hardware.
- imxvideoconvert\_g2d can only perform color space converting to RGB space.
- OpenGL (ES) plugins are from the gst-plugins-bad package, accelerated with Vivante private APIs.
- Video overlay composition meta (meta:GstVideoOverlayComposition) is supported in imx video sinks, convert and compositor. This feature accelerates the text image (such as subtitle, timestamp) blending with video in these plugins with hardwares.

## **6.2 Freescale playback engine API**

Freescale provides a high-level API set for easier-making playback-related applications based on the GStreamer framework. This API set is based on playbin, it can be found from gst1.0-fsl-plugin/tools/gplay/playengine.h. This API set can provide the following functions.

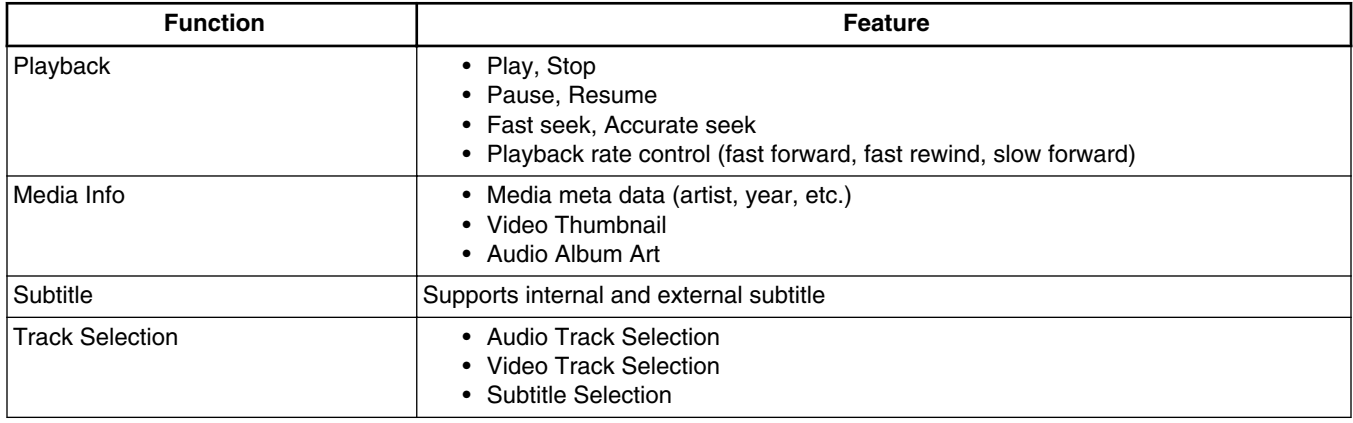

### **Table 24. Freescale playback engine API functions**

*Table continues on the next page...*

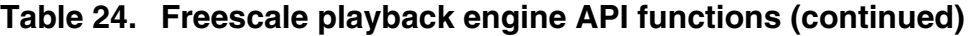

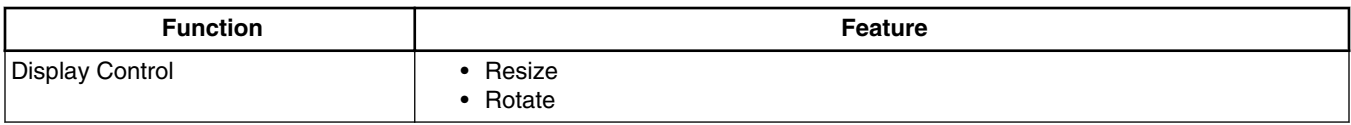

## **6.3 Freescale recording engine API**

Freescale provides a high-level API set for easier-making camera-related applications based on the GStreamer framework. This API set is based on the camerabin, which is from the gst-plugins-bad package.

This API can be found from gst1.0-fsl-plugin/tools/grecorder/recorder\_engine.h.

This API set can provide the following functions.

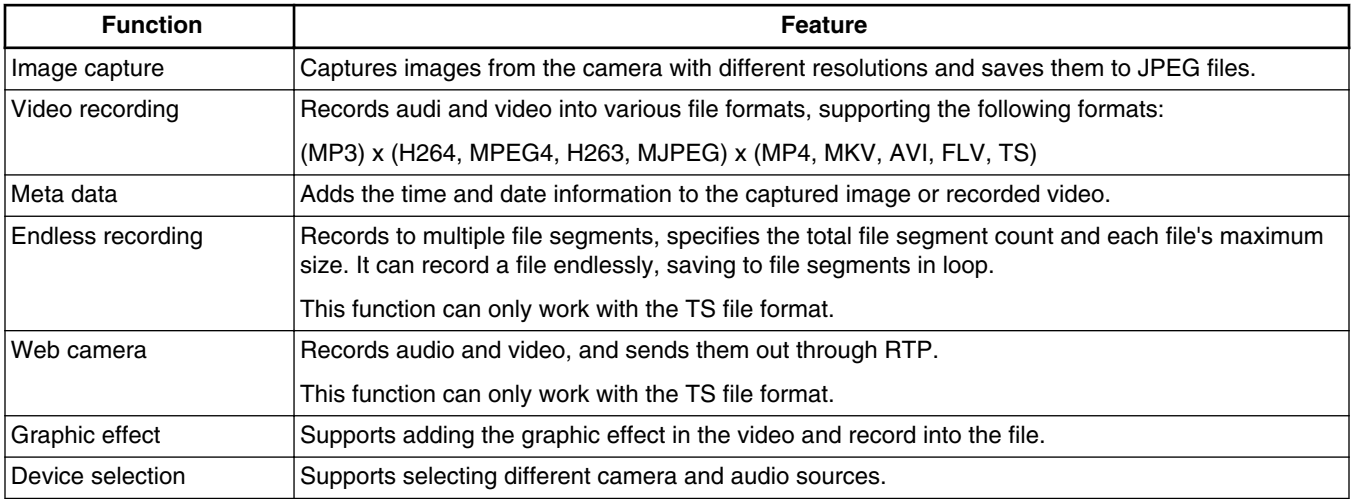

### **Table 25. Recording engine functions**

#### **NOTE**

This recording engine is only available in platforms that have hardware video codec.

## **6.4 Freescale Qt Applications**

Freescale provides the following applications based on Qt to demonstrate the multimedia features on the X11 backend.

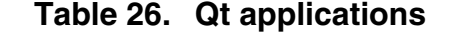

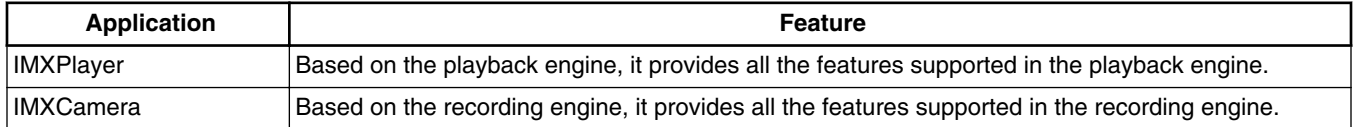

**NOTE**

The demo applications are only available in platforms that have hardware video codec on the X11 platform.

## **6.5 Multimedia feature matrix**

This section provides feature matrix details of various codecs used for play back.

## **6.5.1 Parser/Demuxer specifications**

The demuxer support of a particular audio or video type requires the availability of the codec.

|       | <b>Demuxer</b><br>feature | <b>ASF</b>     | <b>AVI</b> | MP4            | <b>OGG</b>     | <b>FLV</b>     | MPG <sub>2</sub>         | <b>MKV</b>     | <b>RMVB</b>              |
|-------|---------------------------|----------------|------------|----------------|----------------|----------------|--------------------------|----------------|--------------------------|
| Video | H <sub>264</sub>          | $\mathbf{r}$   | Y          | Y              | ä,             | Y              | Y.                       | Y              | L.                       |
|       | MPEG <sub>2</sub>         | $\overline{a}$ | Y          | L.             | L.             | $\mathbf{r}$   | Υ                        | Y              | ÷,                       |
|       | MPEG4                     | Υ              | Y          | Y              | L,             | $\overline{a}$ | $\overline{a}$           | Y              | ä,                       |
|       | H <sub>263</sub>          | $\overline{a}$ | Y          | Υ              | L.             | Y              | $\overline{a}$           | Y              | $\overline{a}$           |
|       | <b>MJPEG</b>              | ä,             | Υ          | Υ              | L.             | $\overline{a}$ | $\overline{a}$           | Υ              | ÷,                       |
|       | VC1                       | Υ              | Υ          | $\overline{a}$ | ÷,             | $\overline{a}$ | $\overline{a}$           | Υ              | $\overline{\phantom{a}}$ |
|       | <b>DivX</b>               | Υ              | Y          | Υ              | $\overline{a}$ | ÷,             | $\blacksquare$           | Υ              | $\blacksquare$           |
|       | Xvid                      | $\overline{a}$ | Υ          | ä,             | $\overline{a}$ | $\blacksquare$ | $\overline{\phantom{a}}$ | Υ              | $\overline{\phantom{a}}$ |
|       | VP8                       | $\overline{a}$ | ÷,         | L.             | L,             | L.             | ä,                       | Y              | ä,                       |
|       | VP <sub>6</sub>           | L.             | ä,         | L.             | L.             | Y              | $\overline{a}$           | Y              | L.                       |
|       | Theora                    | $\blacksquare$ | ÷,         | L.             | Υ              | $\overline{a}$ | ÷,                       | $\blacksquare$ | $\overline{\phantom{a}}$ |
|       | <b>RV</b>                 | L.             | ä,         | L.             | $\overline{a}$ | L.             | ÷.                       | $\overline{Y}$ | Y                        |
| Audio | <b>AAC</b>                | $\mathbf{r}$   | Y          | Y              | $\overline{a}$ | Y              | Y                        | Y              | Y                        |
|       | MP3                       | Υ              | Υ          | Y              | ä,             | Υ              | Υ                        | Y              | ä,                       |
|       | <b>WMA</b>                | Υ              | Y          | L.             | ä,             | $\overline{a}$ | $\overline{a}$           | Υ              | $\overline{a}$           |
|       | AC <sub>3</sub>           | $\overline{a}$ | Υ          | Υ              | L.             | $\overline{a}$ | Υ                        | Υ              | ä,                       |
|       | PCM/ADPCM                 | Y              | Υ          | Y              | ä,             | Υ              | Υ                        | Y              | $\overline{\phantom{a}}$ |
|       | <b>AMR</b>                | $\frac{1}{2}$  | ÷,         | Υ              | ÷,             | ÷,             | $\blacksquare$           | Υ              | $\overline{\phantom{a}}$ |
|       | Vorbis                    | L,             | Υ          | Υ              | Υ              | L.             | $\blacksquare$           | Υ              | ä,                       |
|       | <b>SPEEX</b>              | L.             | ÷,         | $\overline{a}$ | Υ              | Y              | $\overline{a}$           | Y              | ä,                       |
|       | <b>DTS</b>                | L,             | L,         | L.             | ÷,             | L.             | Υ                        | Υ              | ä,                       |
|       | <b>FLAC</b>               | $\mathbf{r}$   | ÷,         | L.             | Υ              | L.             | ÷,                       | Y              | ä,                       |
|       | $DD+$                     | Υ              | l,         | Y              | $\overline{a}$ | L.             | Y                        | Ÿ              | $\overline{\phantom{a}}$ |
|       | RA                        | $\overline{a}$ | ÷,         | L.             | ä,             | ä,             | ä,                       | ä,             | Y                        |

**Table 27. Parser/Demuxer supported audio/video**

## **6.5.2 Video codec specifications**

The tables in this section show the video codec specs with and without VPU acceleration. Check Section [BSP Supported](#page-16-0) [Features](#page-16-0) to determine if your board supports VPU.

|         | <b>Feature</b>    | <b>Profile</b> | Max.<br>resolution | Min.<br>resolution | Max.<br>framerate | H/W or S/W | <b>Bitrate</b> | <b>Comment</b>    |
|---------|-------------------|----------------|--------------------|--------------------|-------------------|------------|----------------|-------------------|
| Video   | MPEG <sub>2</sub> | <b>MP</b>      | 1920 * 1080        | 64 * 64            | 30 fps            | H/W        | 50 Mbps        |                   |
| decoder | MPEG4             | <b>SP</b>      | 1920 * 1080        | 64 * 64            | 30 fps            | H/W        | 40 Mbps        |                   |
|         | MPEG4             | <b>ASP</b>     | 1920 * 1080        | 64 * 64            | 30 fps            | H/W        | 40 Mbps        |                   |
|         | H.263             | P <sub>3</sub> | 1920 * 1080        | 64 * 64            | 30 fps            | H/W        | 20 Mbps        |                   |
|         | H.264             | <b>BP</b>      | 1920 * 1080        | 64 * 64            | 30 fps            | H/W        | 50 Mbps        |                   |
|         | H.264             | <b>MP</b>      | 1920 * 1080        | 64 * 64            | 30 fps            | H/W        | 50 Mbps        |                   |
|         | H.264             | HP             | 1920 * 1080        | 64 * 64            | 30 fps            | H/W        | 50 Mbps        |                   |
|         | $VC-1$            | <b>SP</b>      | 1920 * 1080        | 64 * 64            | 30 fps            | H/W        | 45 Mbps        |                   |
|         | $VC-1$            | <b>MP</b>      | 1920 * 1080        | 64 * 64            | 30 fps            | H/W        | 45 Mbps        |                   |
|         | $VC-1$            | AP             | 1920 * 1080        | 64 * 64            | 30 fps            | H/W        | 45 Mbps        |                   |
|         | VP <sub>8</sub>   |                | 1280 * 720         | 64 * 64            | 30 fps            | H/W        | 20 Mbps        | i.MX<br>6DualLite |
|         | VP <sub>8</sub>   | $\blacksquare$ | 1920 * 1080        | 64 * 64            | 30 fps            | H/W        | 20 Mbps        | i.MX 6Quad        |
|         | <b>MJPEG</b>      | $\blacksquare$ | 1920 * 1080        | 64 * 64            | 30 fps            | H/W        | 120 Mpixl      |                   |
|         | <b>RV</b>         | 8/9/10         | 1920 * 1080        | 64 * 64            | 30 fps            | H/W        | 40 Mbps        |                   |

**Table 28. Video codec specification for hardware with VPU acceleration**

### **Table 29. Video codec specification for hardware without VPU acceleration**

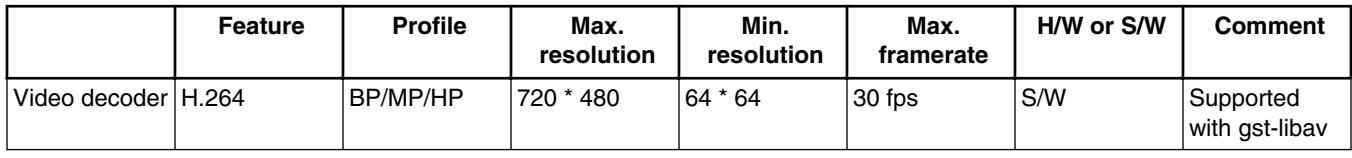

GStreamer 1.x uses the gst-libav plugin, which is not included in the release image and needs to be build into the image separately.

## **6.5.3 Audio codec specification**

### **Table 30. Audio codec specification**

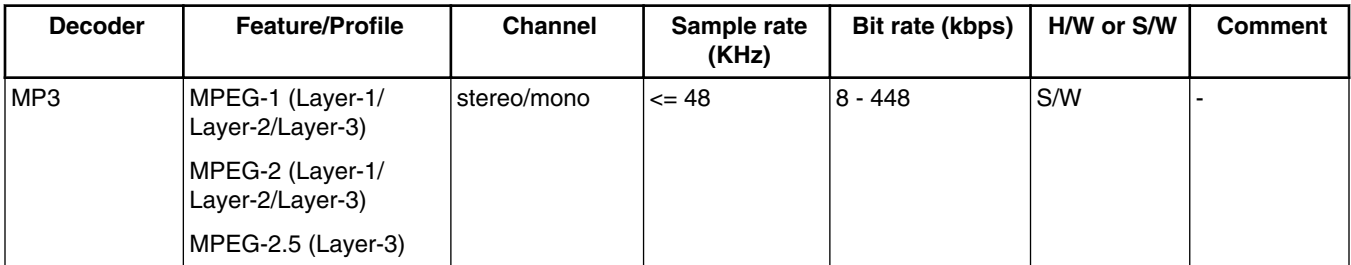

*Table continues on the next page...*

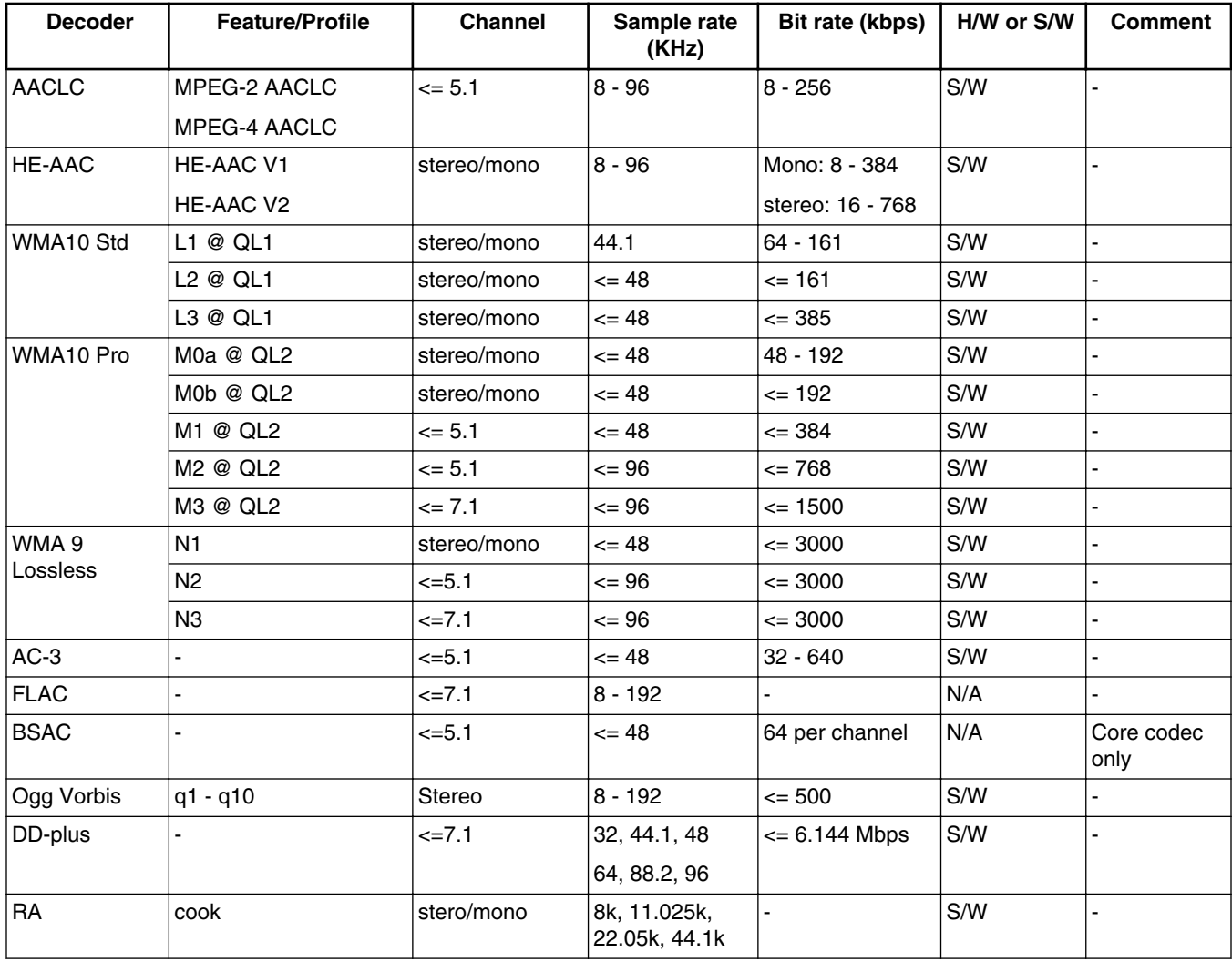

### **Table 30. Audio codec specification (continued)**

#### **NOTE**

- The bitrate (bps) supported for MP3 encoder: 32 k, 48 k, 56 k, 64 k, 80 k, 96 k, 112 k, 128 k, 160 k, 192 k, 224 k, 256 k, 320 k
- The sample and supported bitrate (bps) combinations for WMA8 encoder:
	- For mono output:
		- 22050 Hz: 20 k, 16 k, 22 k, 17.6 k
		- 32000 Hz: 20 k, 22 k
		- 44100 Hz: 32 k, 35.2 k, 48 k, 52.8 k
	- For Stereo output:
		- 22050 Hz: 35.2 k, 32 k, 22 k, 20 k
		- 32000 Hz: 52.8 k, 48 k, 44 k, 40 k, 35.2 k, 32 k
		- 44100 Hz: 211.2 k, 192 k, 176 k, 160 k, 140.8 k, 128 k, 105.6 k, 96 k, 88 k, 80 k, 70.4 k, 64 k
		- 48000 Hz: 211.2 k, 192 k, 176 k, 160 k, 140.8 k, 128 k

## **6.5.4 Image codec specification**

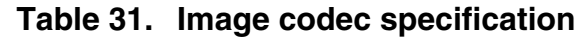

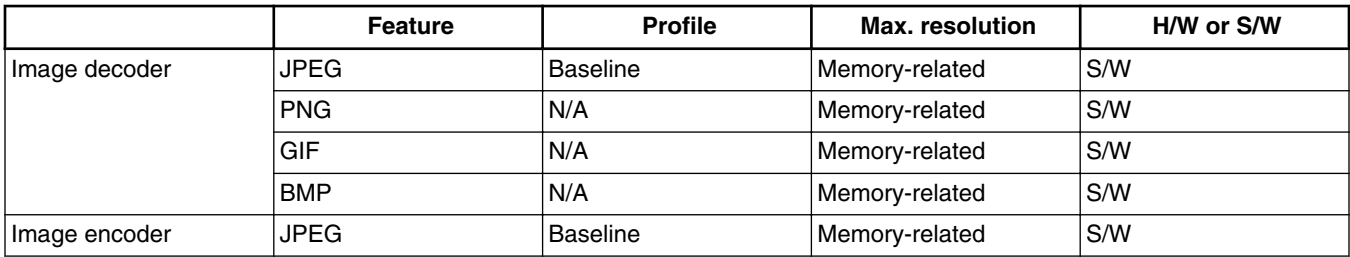

## **6.5.5 Speech codec specification**

### **Table 32. Speech codec specification**

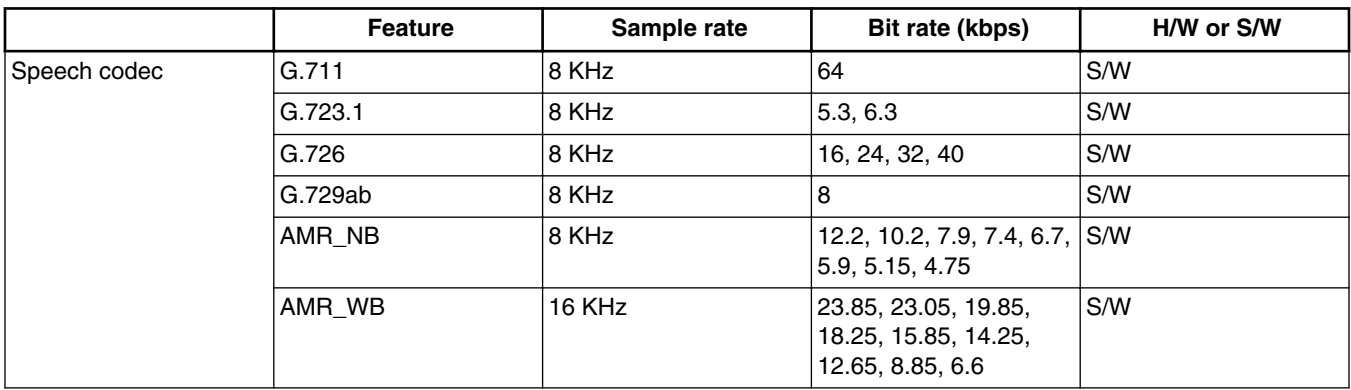

## **6.5.6 Streaming protocol specification**

### **Table 33. Streaming protocol specification**

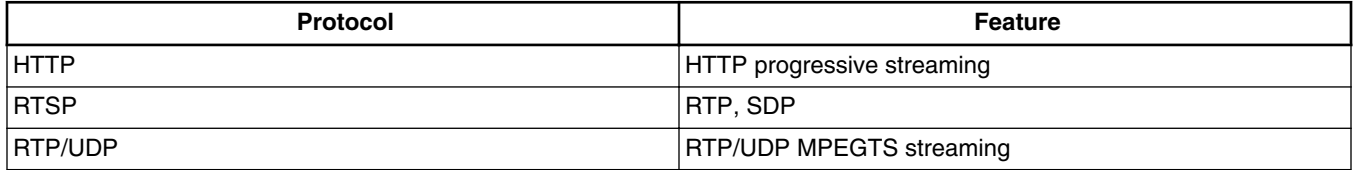

## **6.5.7 RTSP streaming server specification**

To support the RTSP server, the gst-rtsp-server open source package needs to be installed. See Section "RTSP Streaming Server" in the *i.MX Linux® User's Guide* (IMXLUG) for information on how to build and install it.

|       | Demux feature    | <b>AVI</b> | MP4 | <b>FLV</b> | <b>MKV</b> | MP3 | <b>AAC</b> |
|-------|------------------|------------|-----|------------|------------|-----|------------|
| Video | H <sub>264</sub> |            |     |            |            |     | -          |
|       | MPEG4            |            |     |            |            |     | -          |
| Audio | MP3              |            |     |            |            |     | -          |
|       | <b>AAC</b>       |            |     |            |            |     |            |

**Table 34. RTSP streaming server specification**

## **6.5.8 Subtitle specification**

#### **Table 35. Subtitle specification**

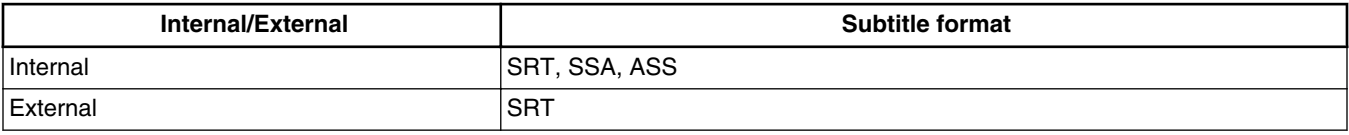

## **6.6 Known issues and limitations for multimedia**

- As the maximum buffer size of the \$PLAYBIN multi-queue is 2 MB, problems may be seen with some long audio or video interleaved streams. You can enlarge this buffer size to support these special use cases.
- AAC decoder: The ADIF format does not support seek mode nor FF/FB.
- Playing recorded AVI file (MPEG4(vpu) + AVI(avimux)) fails, because the AVIMUX mark MPEG4 video to DIVX is not supported.
- The accurate seek mode may have a longer time delay.
- Because the stream container does not have an index table, seek is not supported.
- Fast rewind of audio does not support audio-only streams.
- Pulseaudio is only available for the X11 backend.
- Rotation is not supported for interlaced streams whose width or height is larger than 968 x 968 when enabled deinterlacing due to a driver limitation.
- Rewind may report an EOS when using libav for video decoding.

#### *How to Reach Us:*

**Home Page:**  freescale.com

**Web Support:**  freescale.com/support Information in this document is provided solely to enable system and software implementers to use Freescale products. There are no express or implied copyright licenses granted hereunder to design or fabricate any integrated circuits based on the information in this document.

Freescale reserves the right to make changes without further notice to any products herein. Freescale makes no warranty, representation, or guarantee regarding the suitability of its products for any particular purpose, nor does Freescale assume any liability arising out of the application or use of any product or circuit, and specifically disclaims any and all liability, including without limitation consequential or incidental damages. "Typical" parameters that may be provided in Freescale data sheets and/or specifications can and do vary in different applications, and actual performance may vary over time. All operating parameters, including "typicals," must be validated for each customer application by customer's technical experts. Freescale does not convey any license under its patent rights nor the rights of others. Freescale sells products pursuant to standard terms and conditions of sale, which can be found at the following address: freescale.com/SalesTermsandConditions.

Freescale and the Freescale logo are trademarks of Freescale Semiconductor, Inc., Reg. U.S. Pat. & Tm. Off. All other product or service names are the property of their respective owners. ARM, ARM Powered, and Cortex are registered trademarks of ARM Limited (or its subsidiaries) in the EU and/or elsewhere. All rights reserved. © 2015 Freescale Semiconductor, Inc.

Document Number: IMXLXRN Rev. L3.14.52\_1.1.0-ga 12/2015

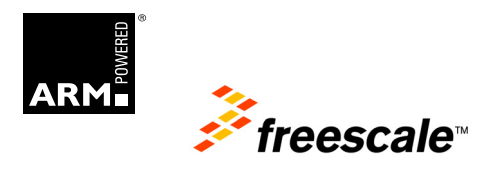